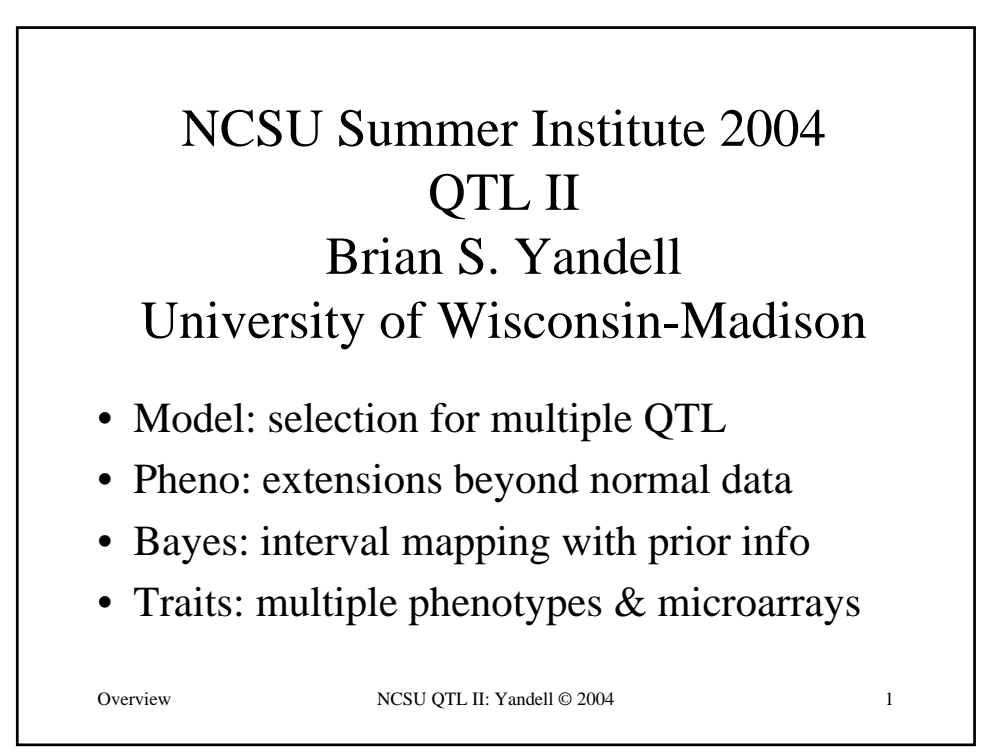

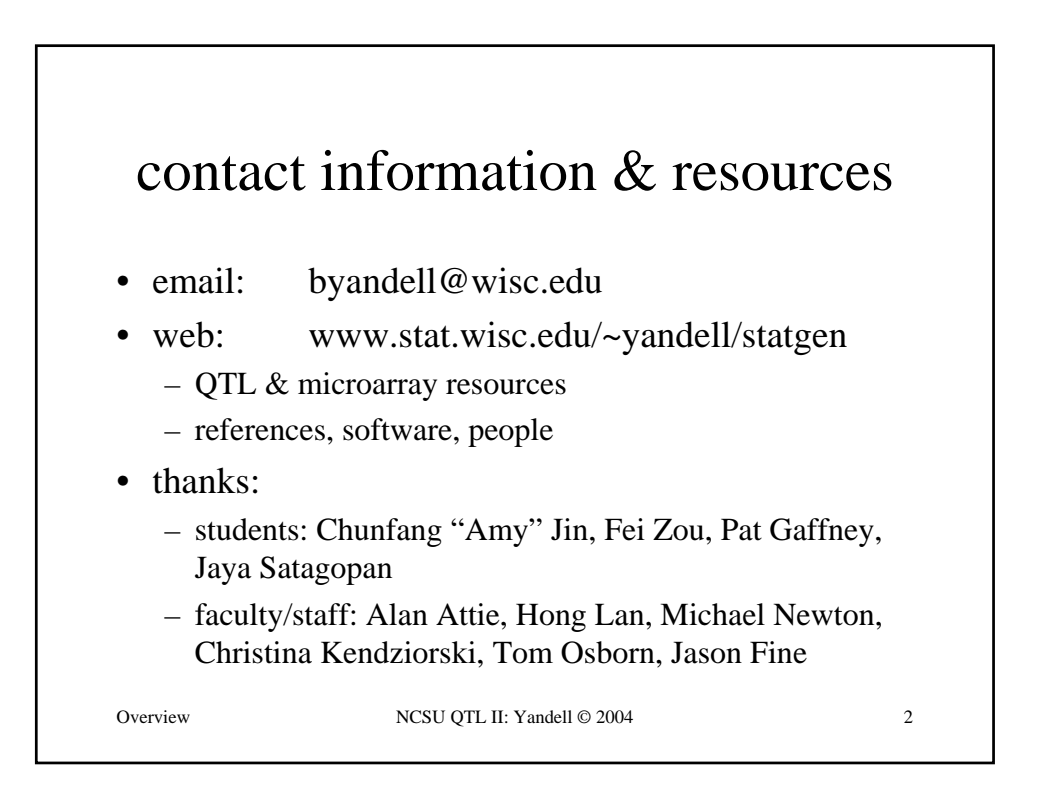

## Model NCSU QTL II: Yandell © 2004 1 Model Selection for Multiple QTL 1. reality of multiple QTL 3-8 2. selecting a class of QTL models 9-15 3. comparing QTL models 16-24 • QTL model selection criteria issues of detecting epistasis 4. simulations and data studies 25-40 simulation with 8 QTL • plant BC, animal F2 studies searching through QTL models

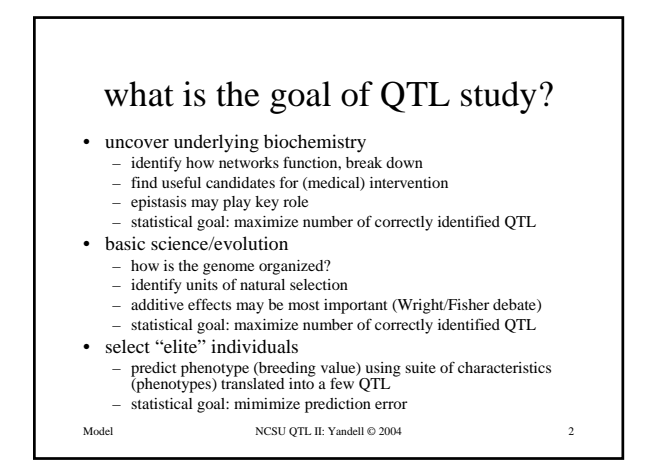

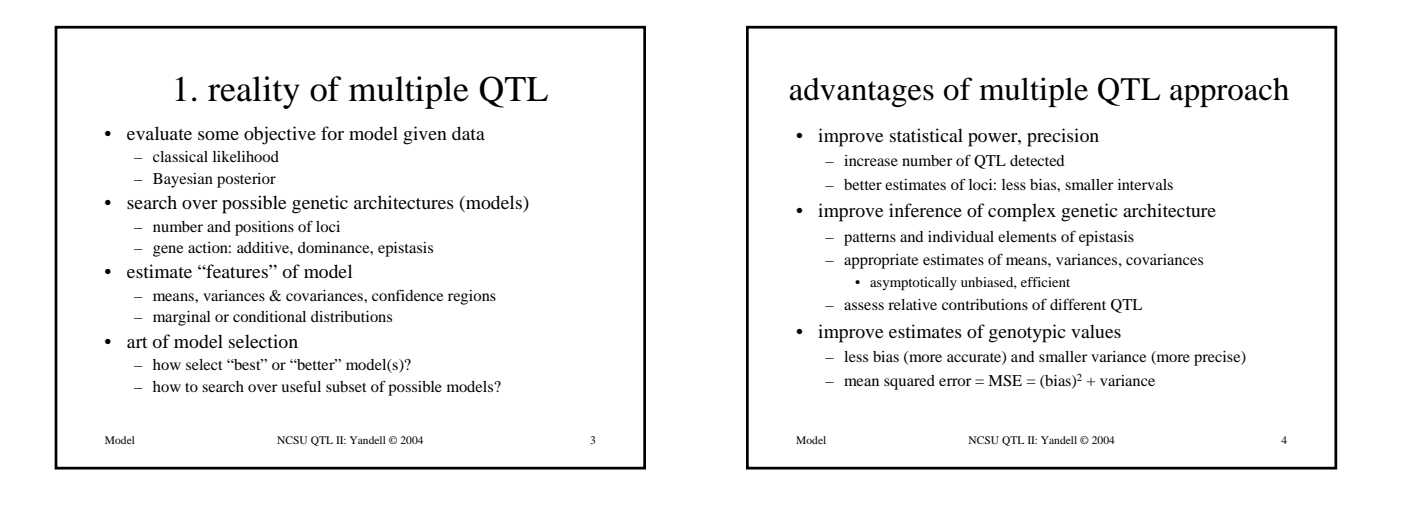

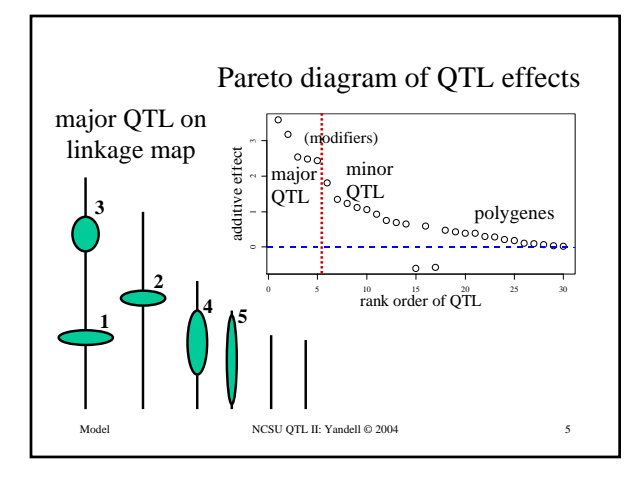

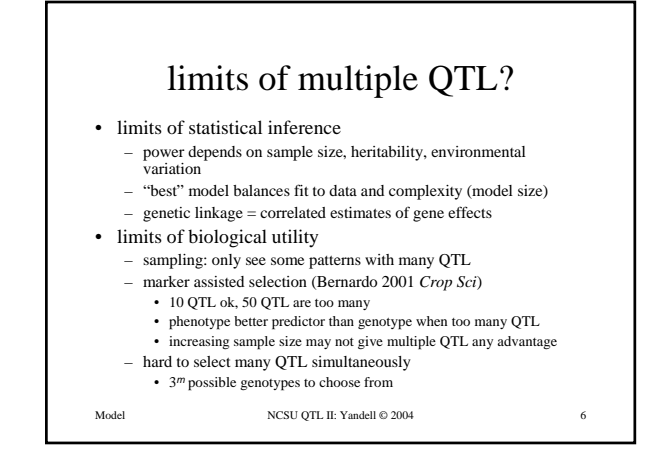

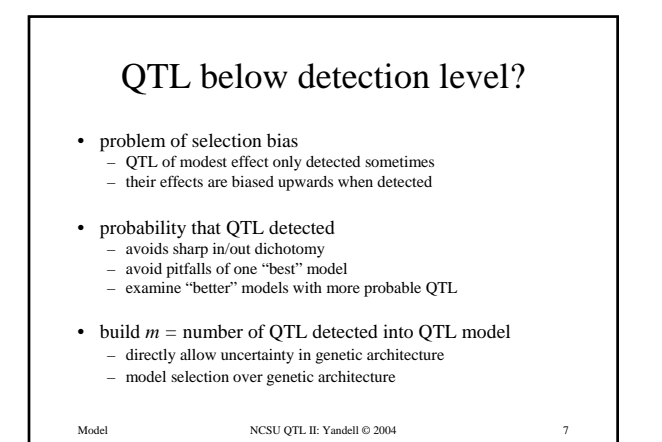

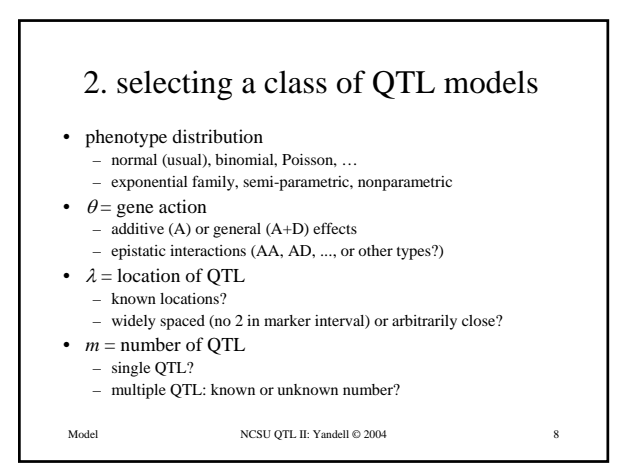

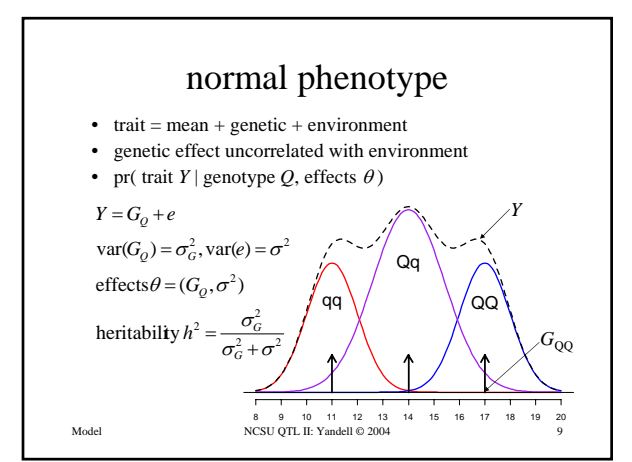

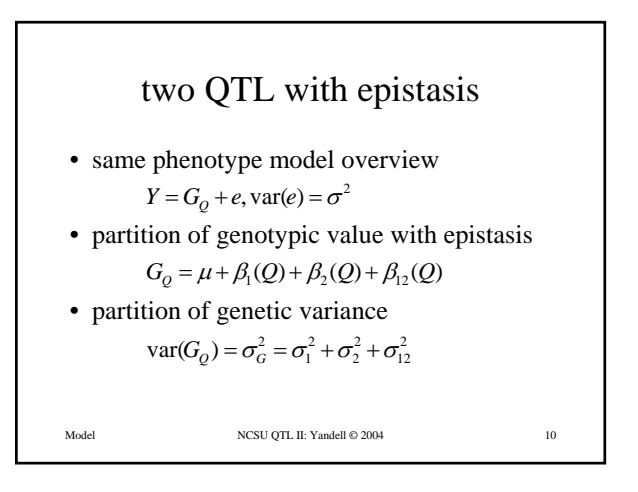

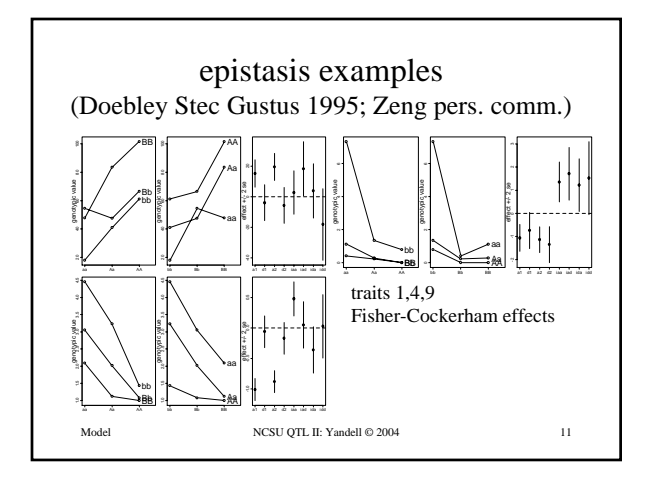

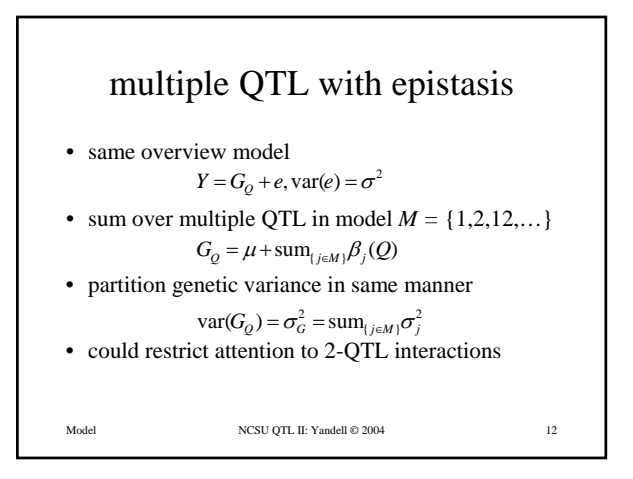

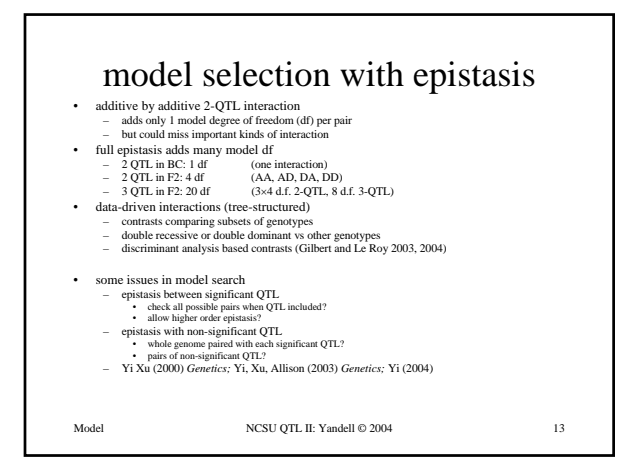

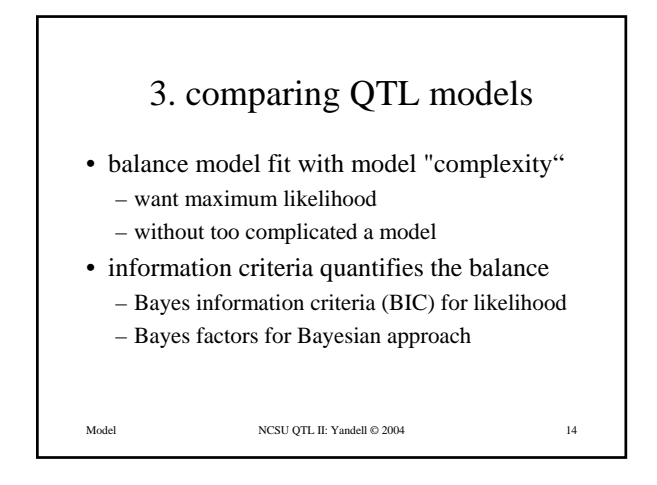

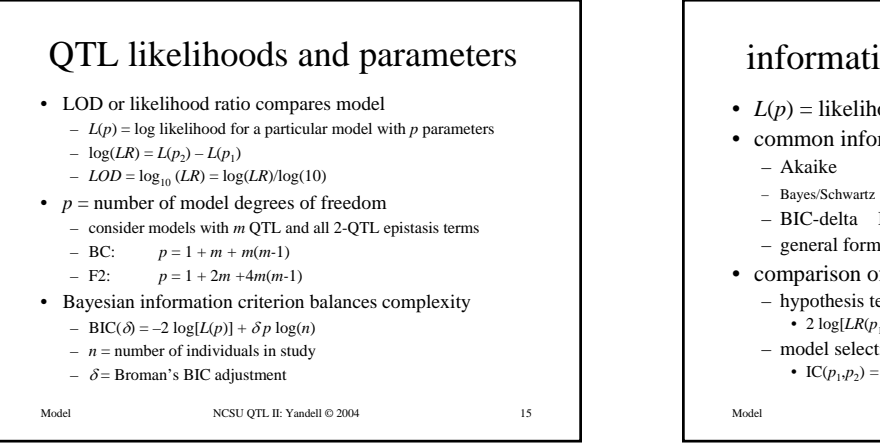

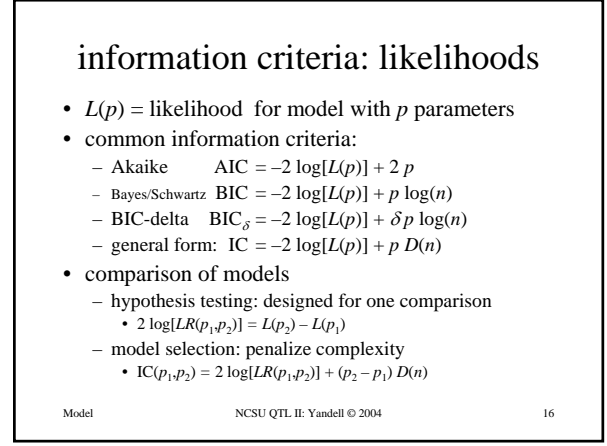

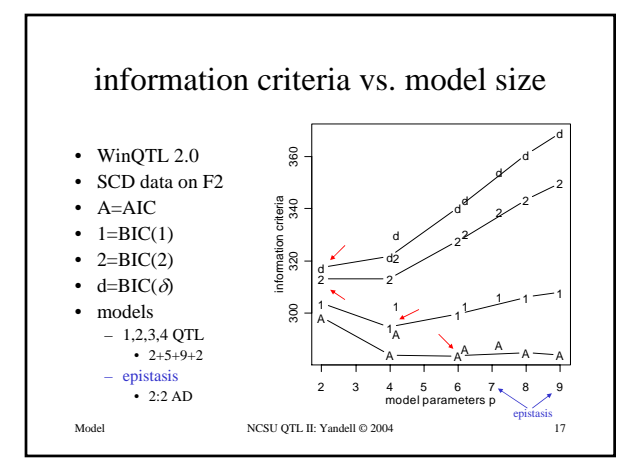

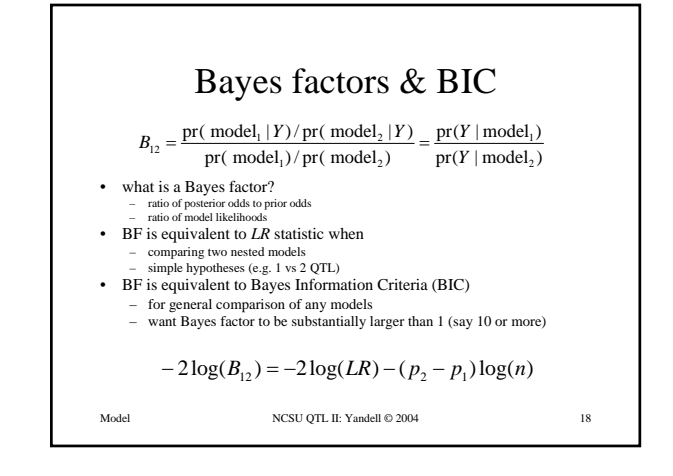

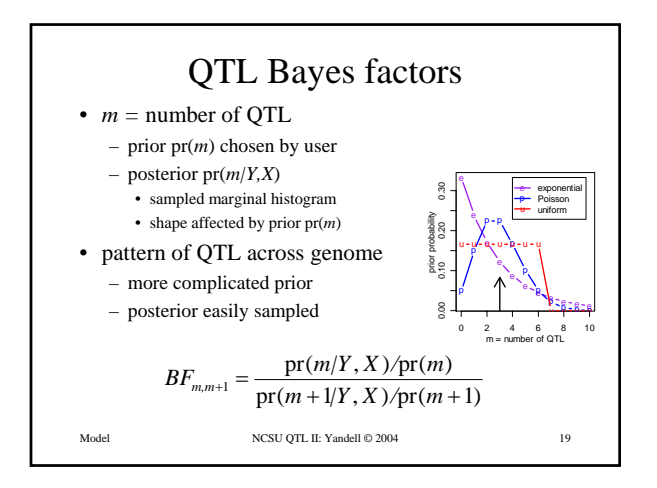

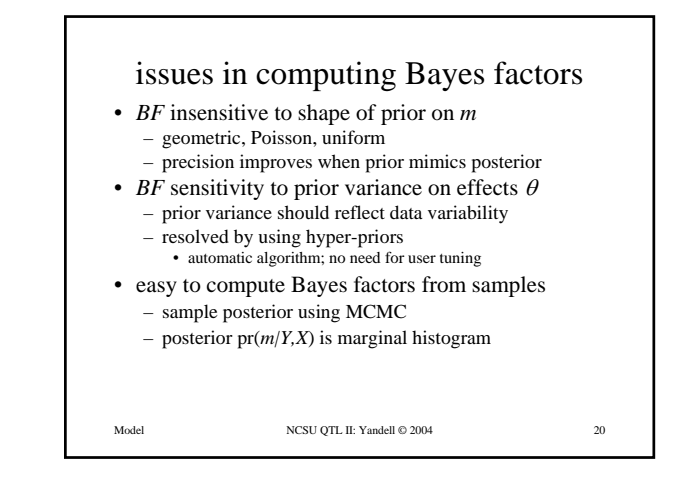

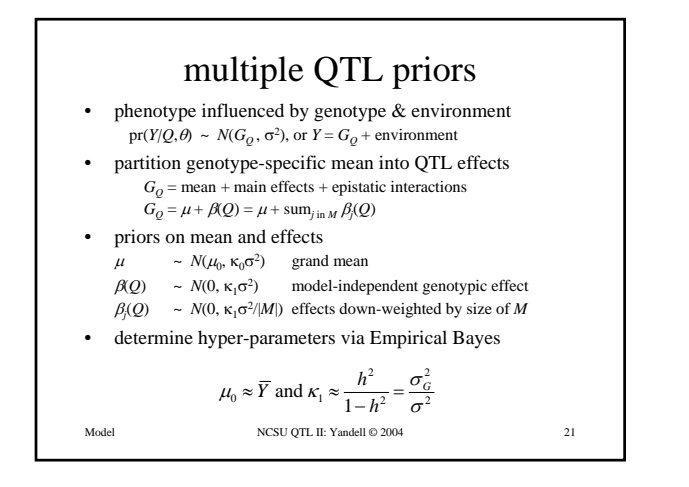

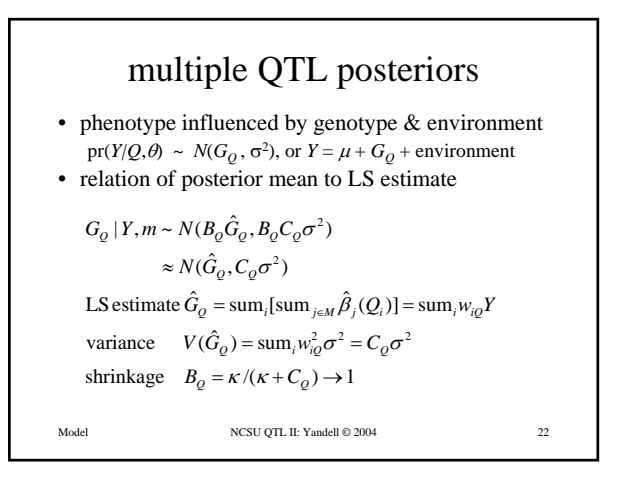

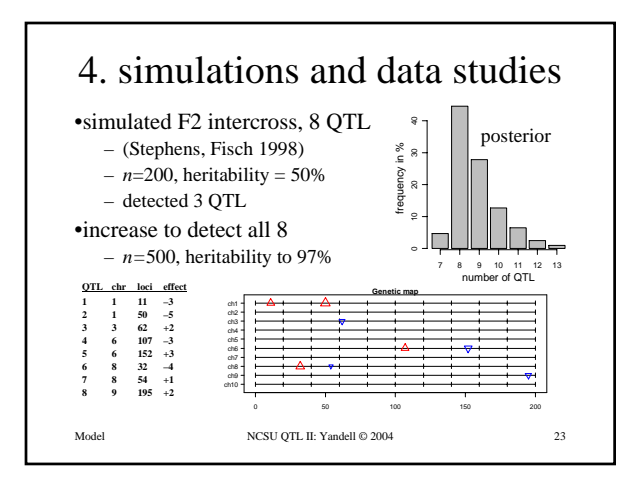

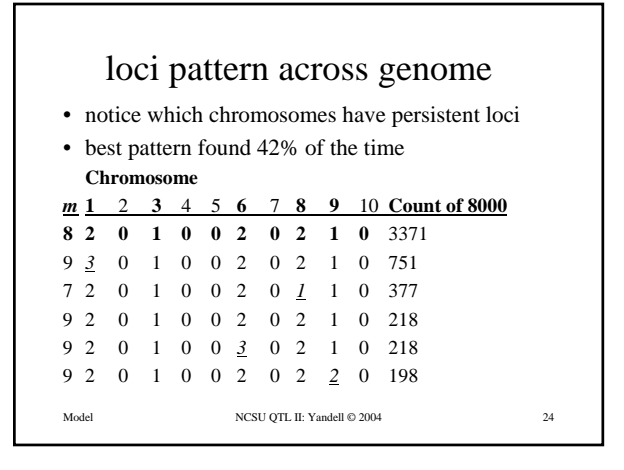

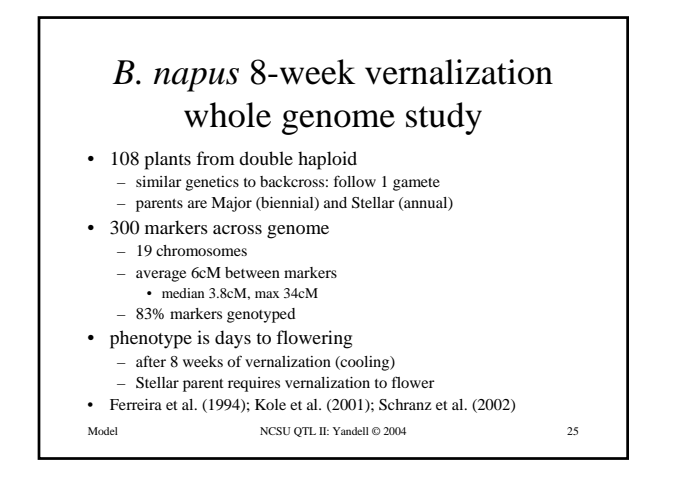

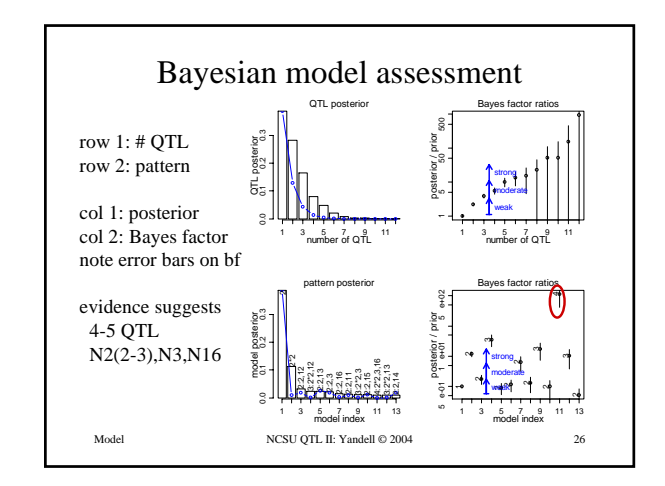

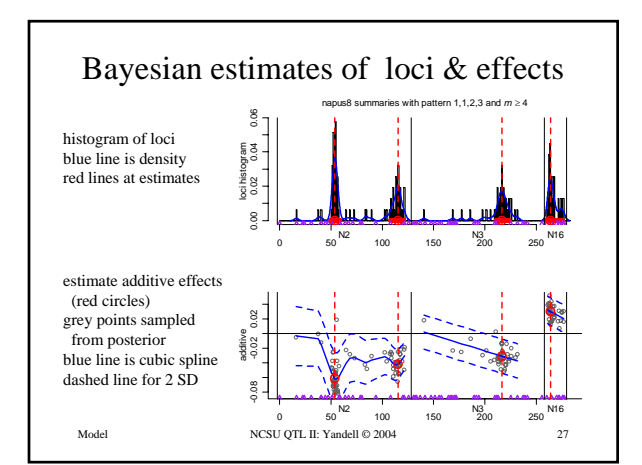

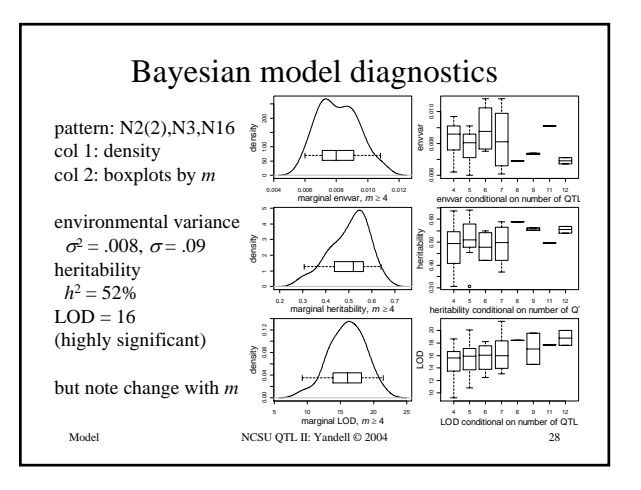

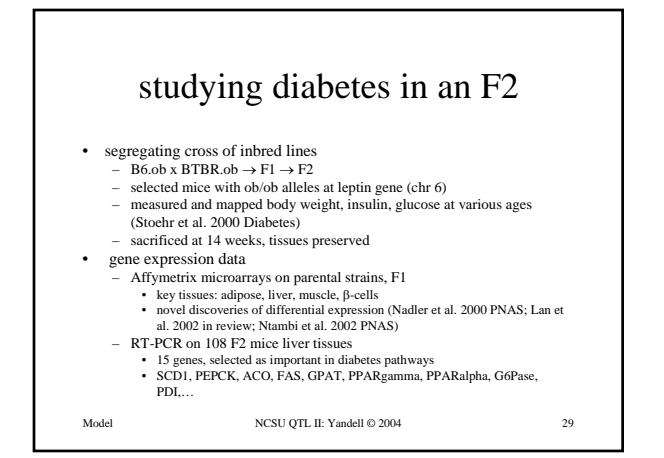

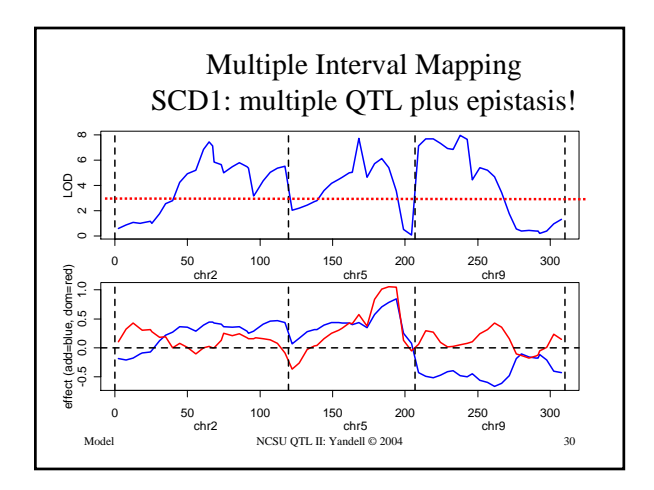

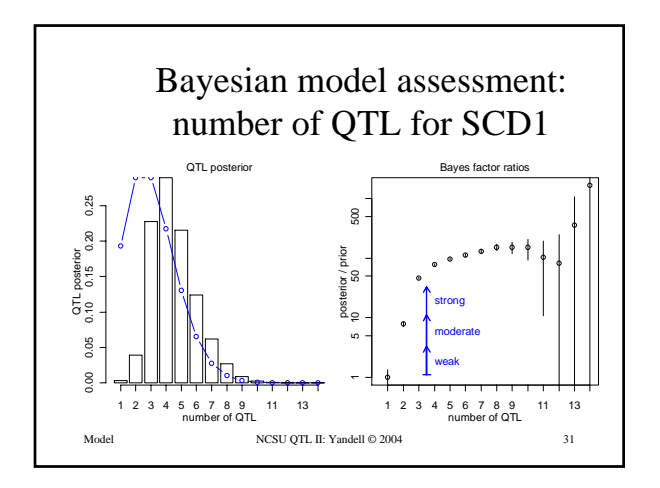

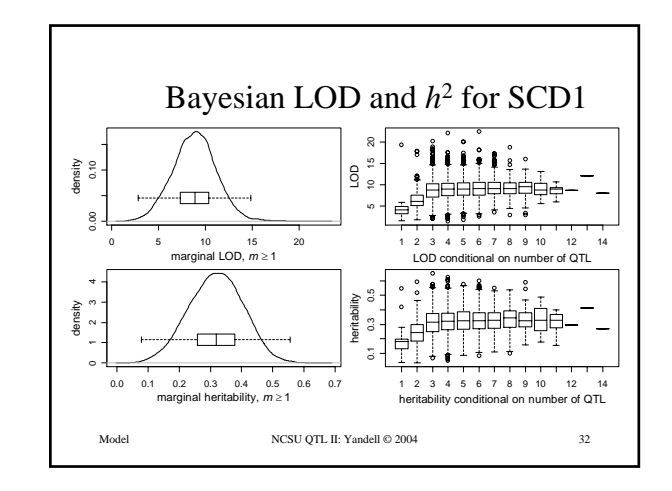

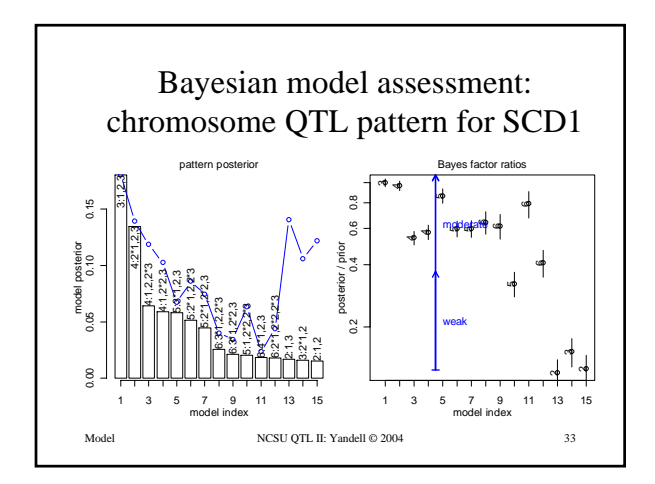

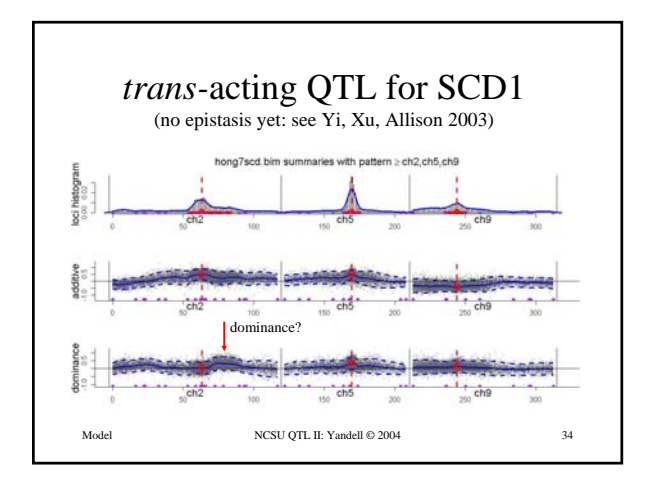

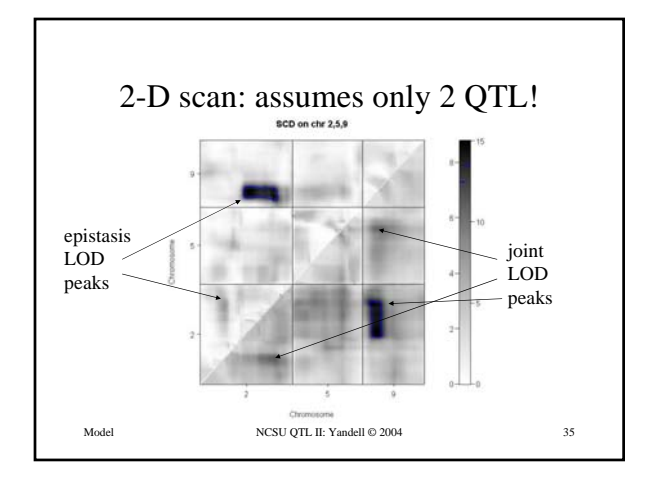

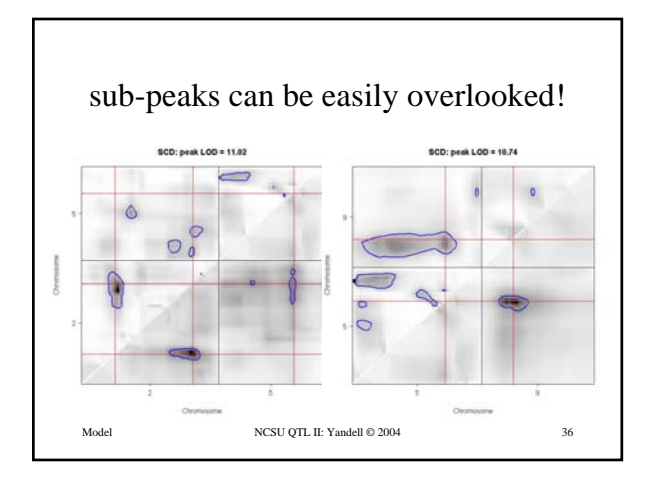

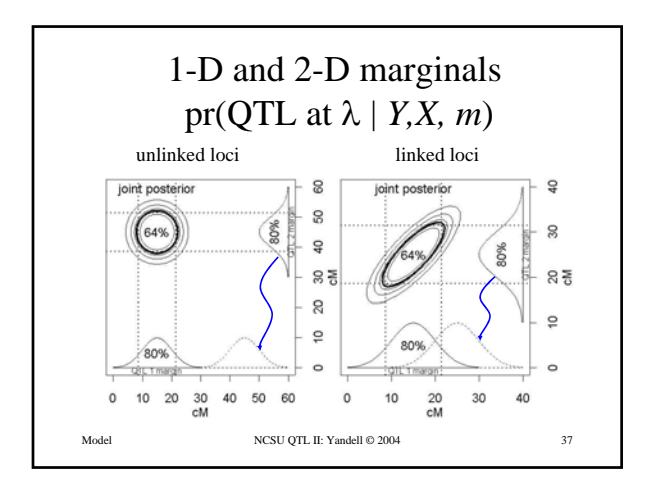

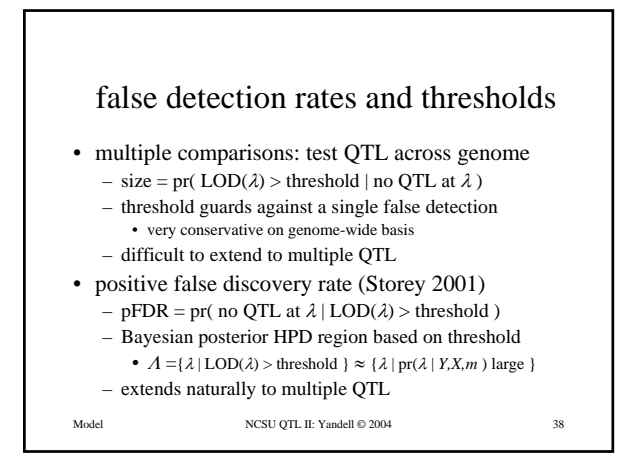

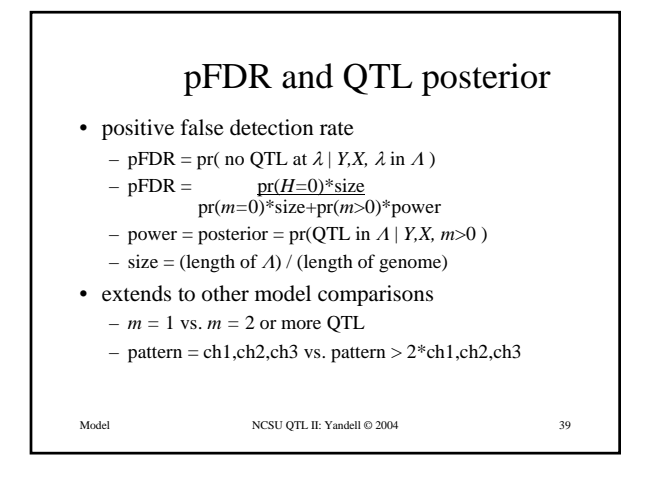

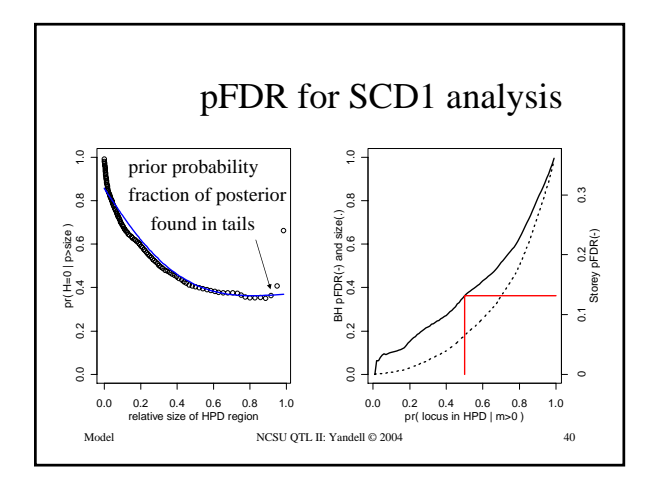

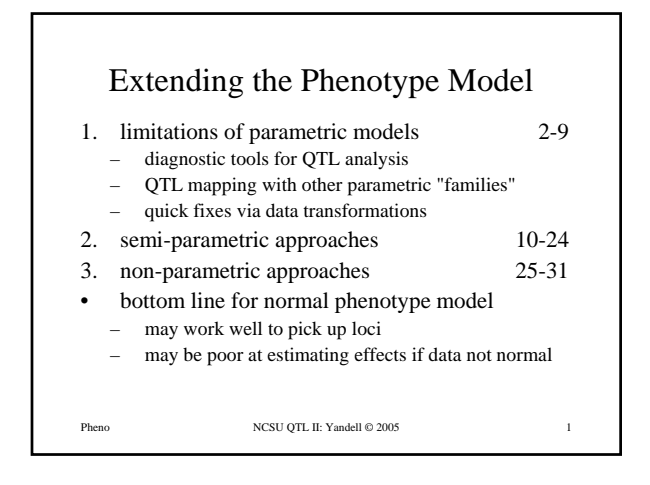

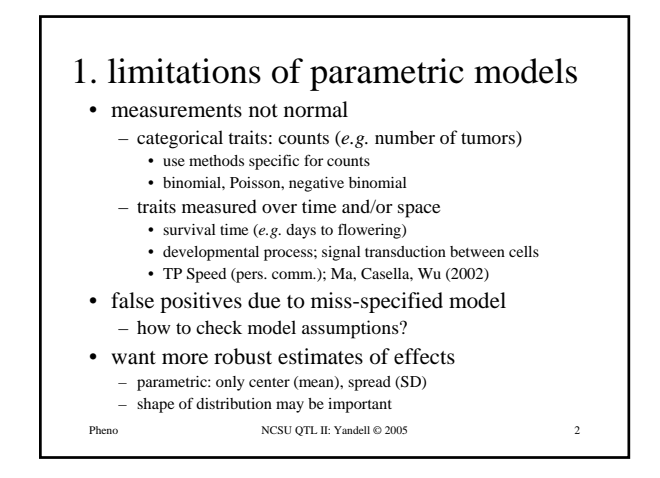

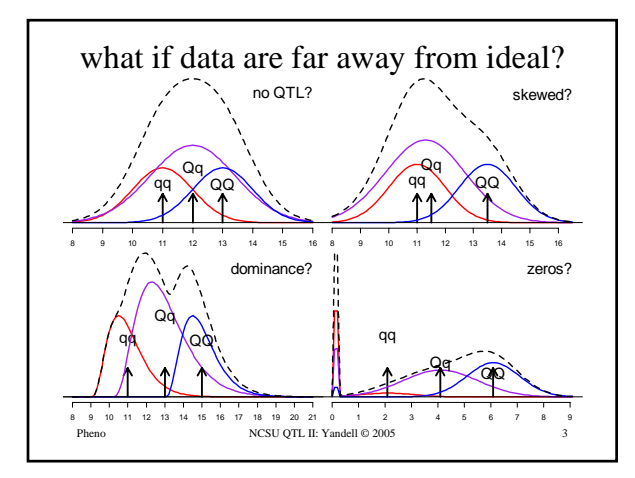

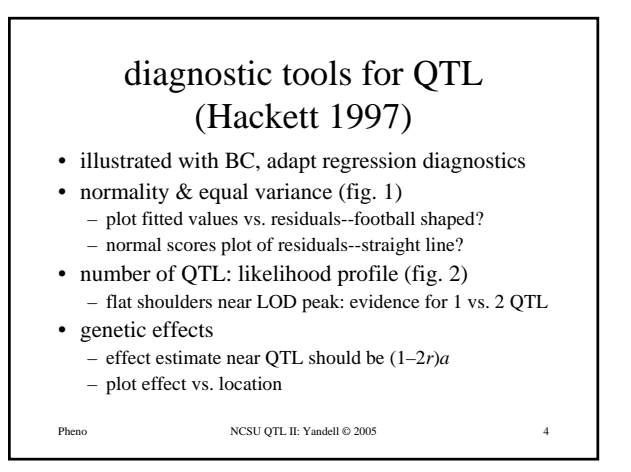

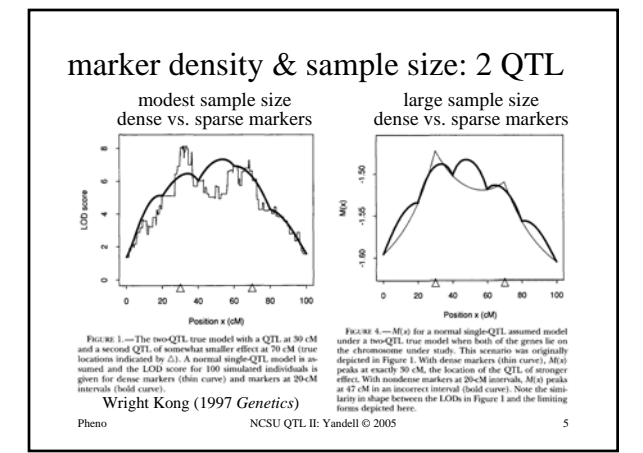

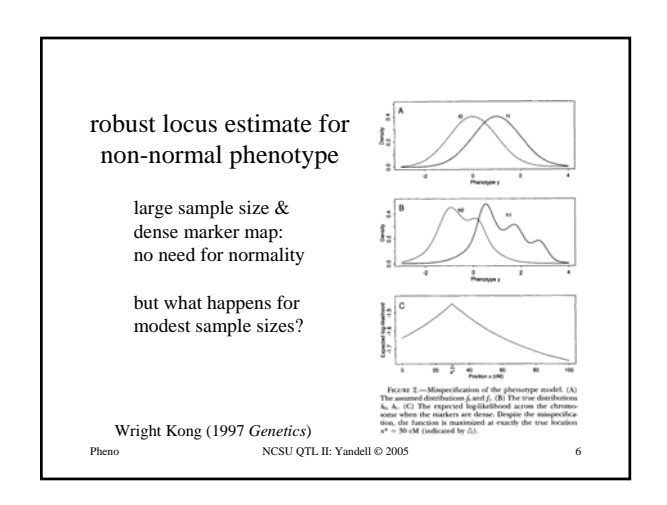

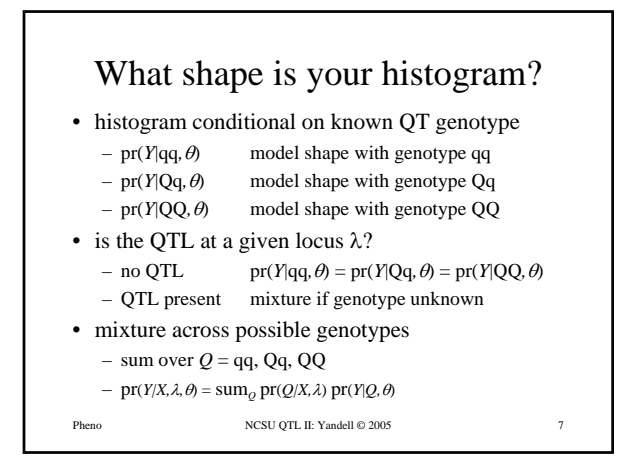

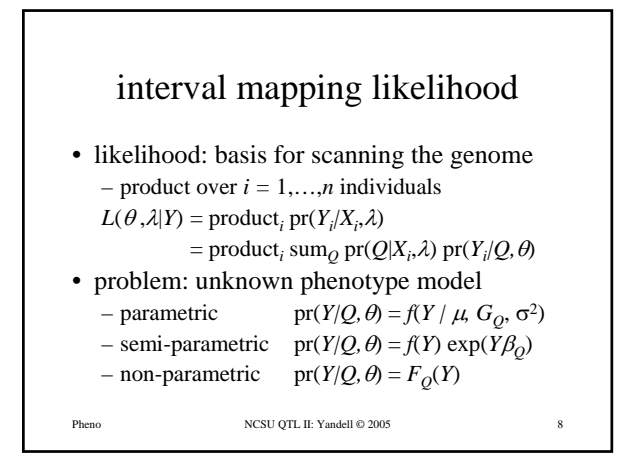

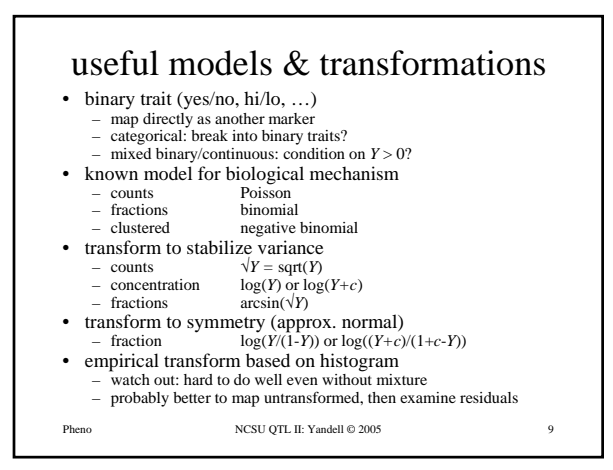

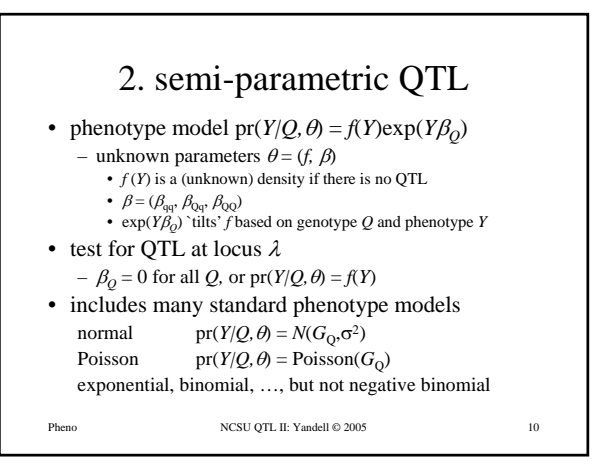

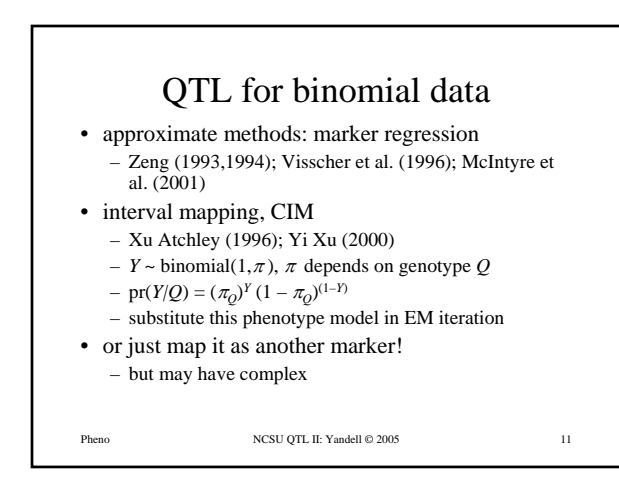

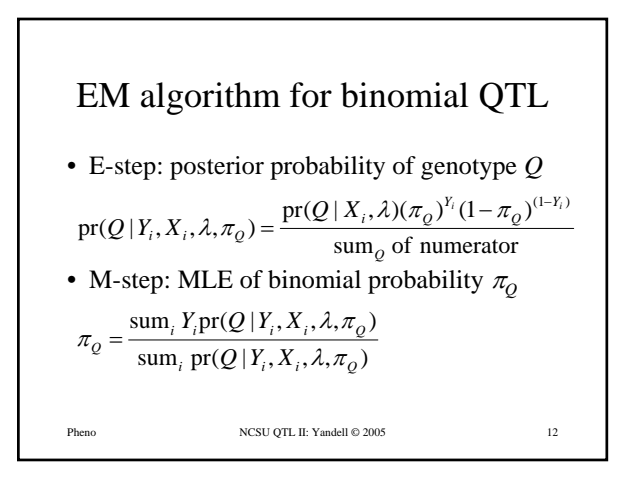

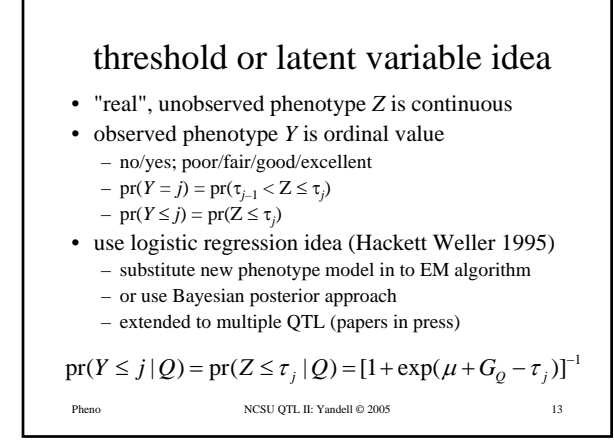

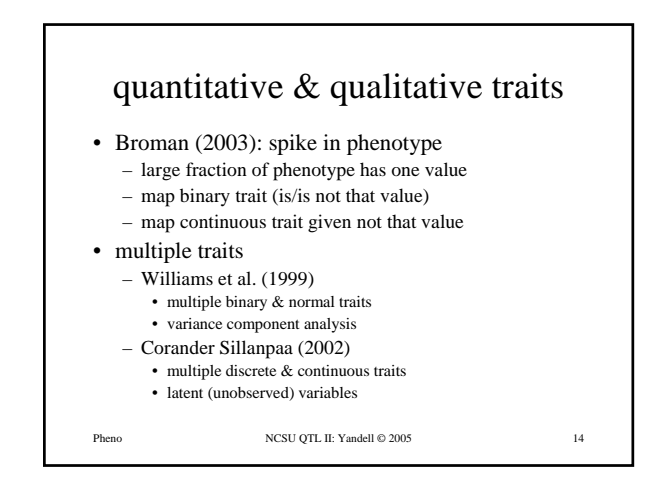

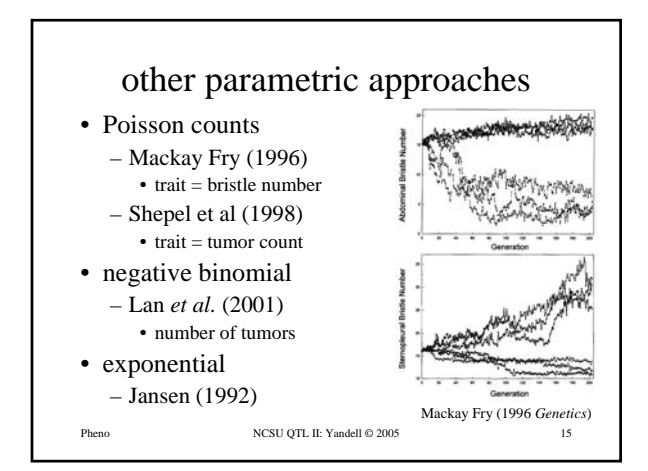

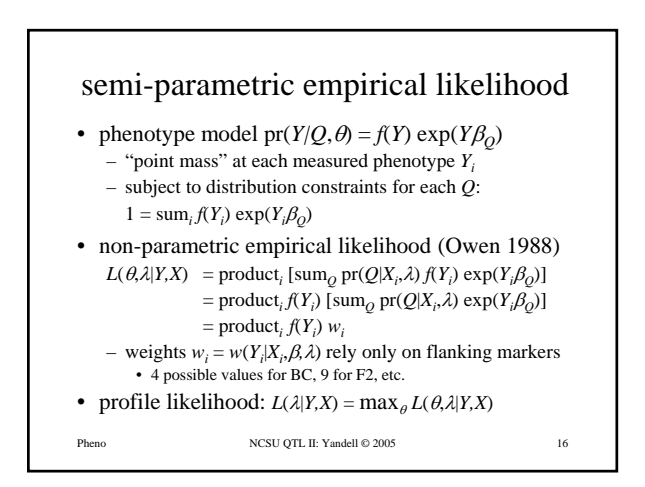

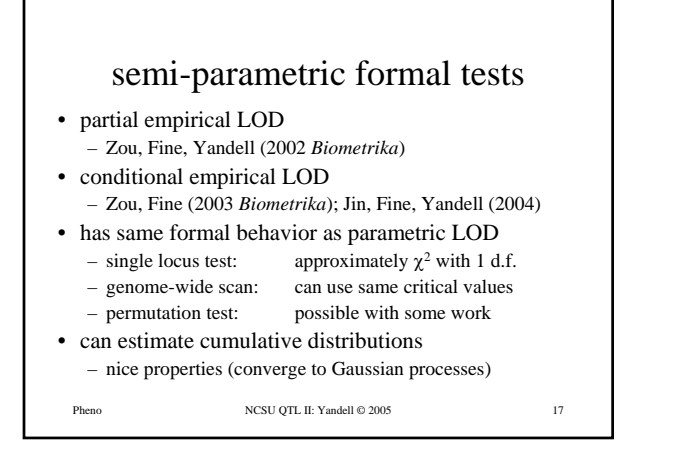

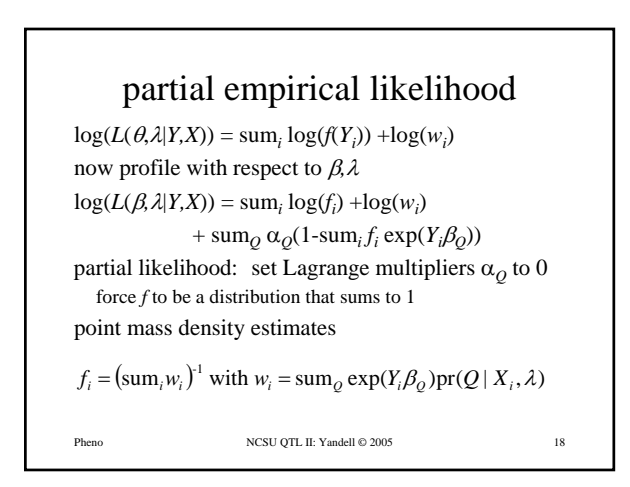

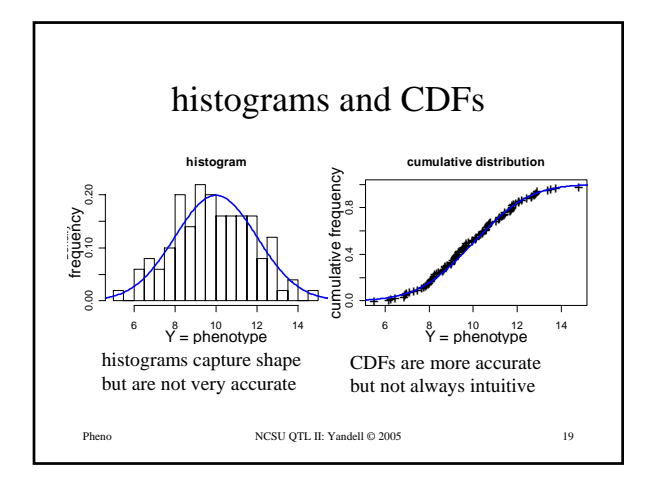

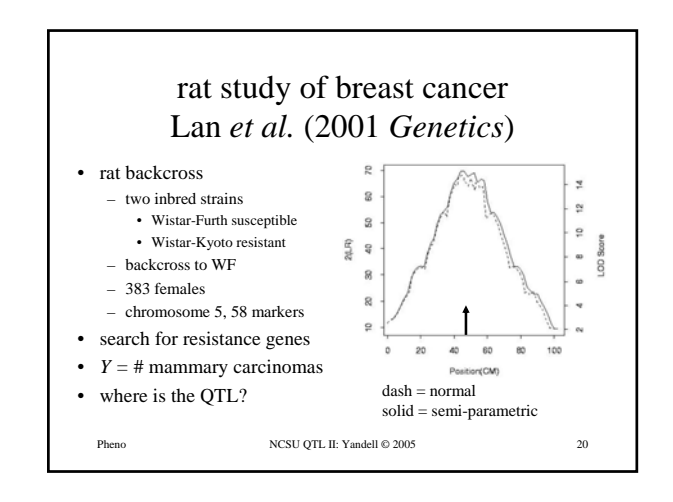

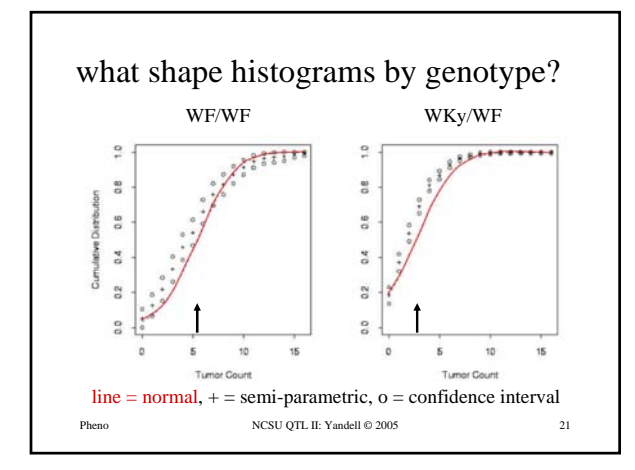

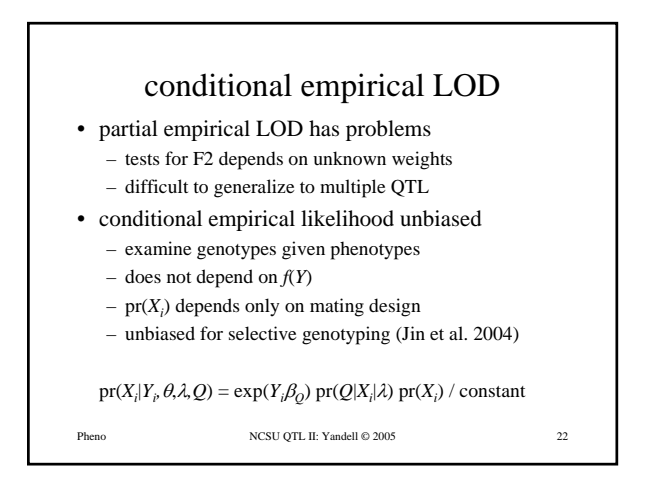

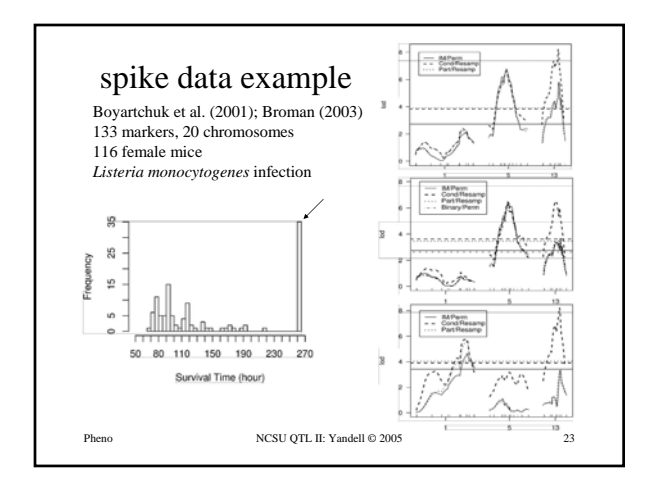

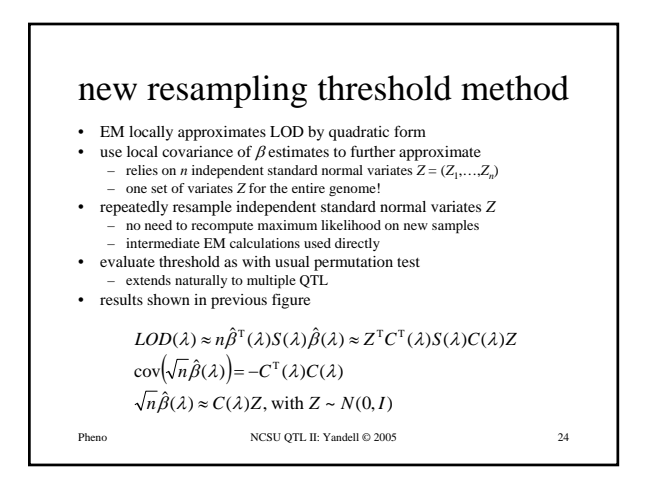

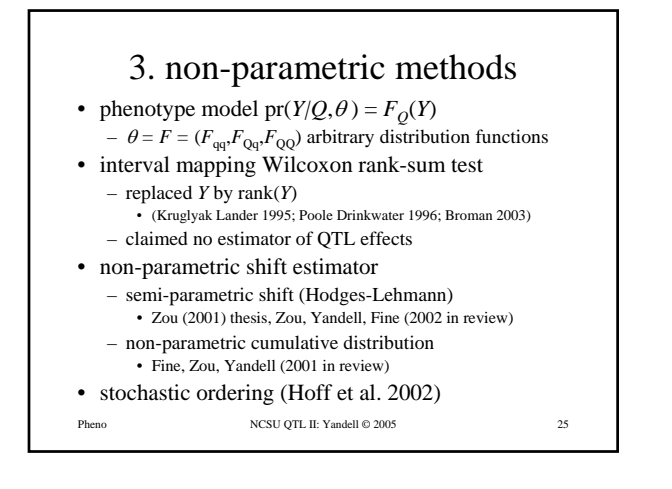

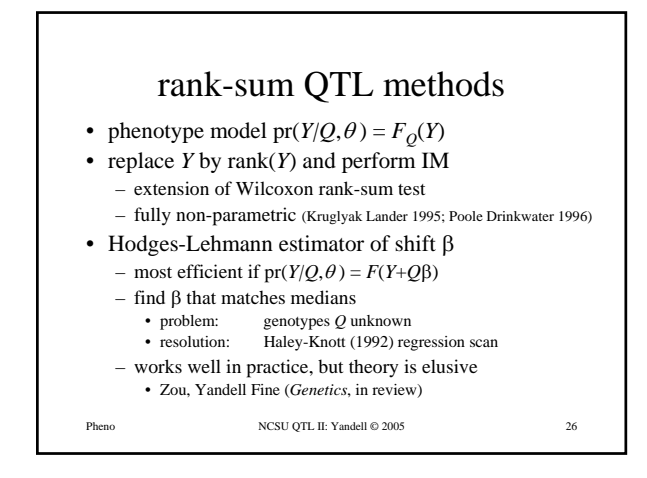

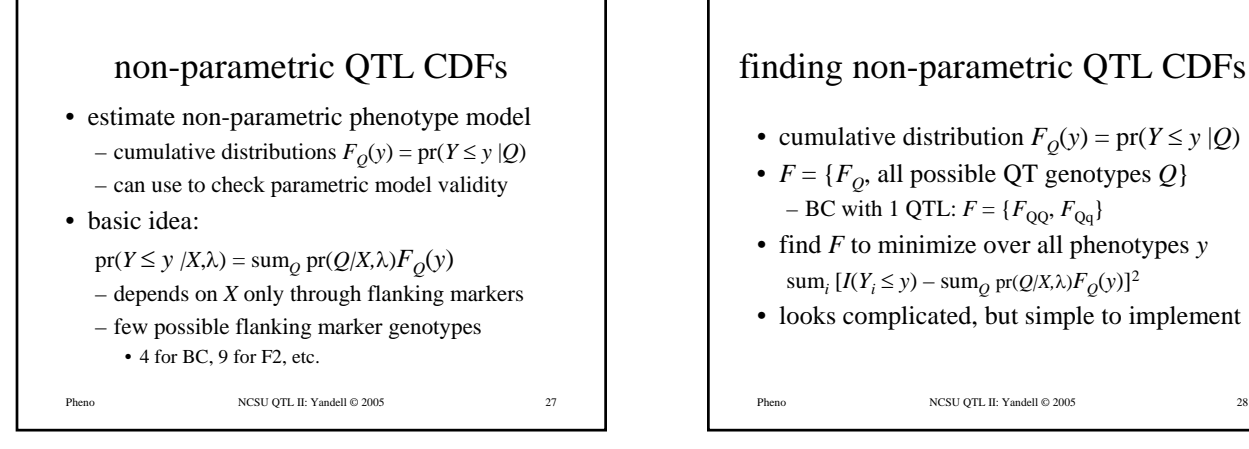

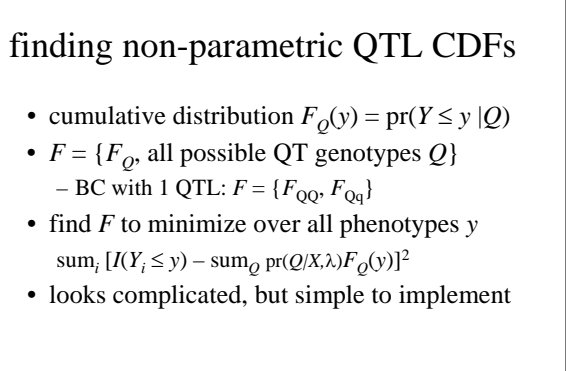

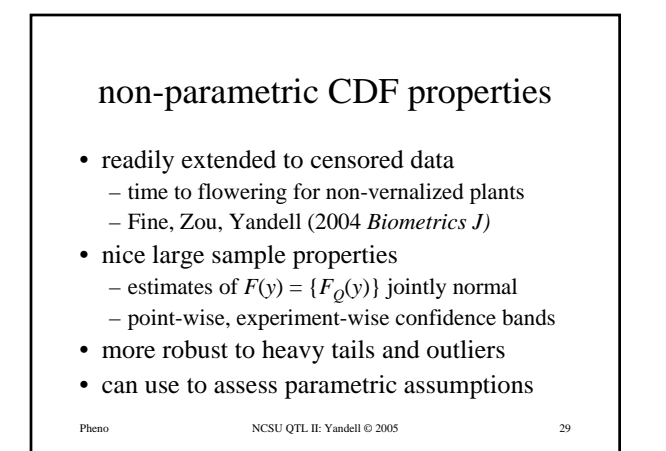

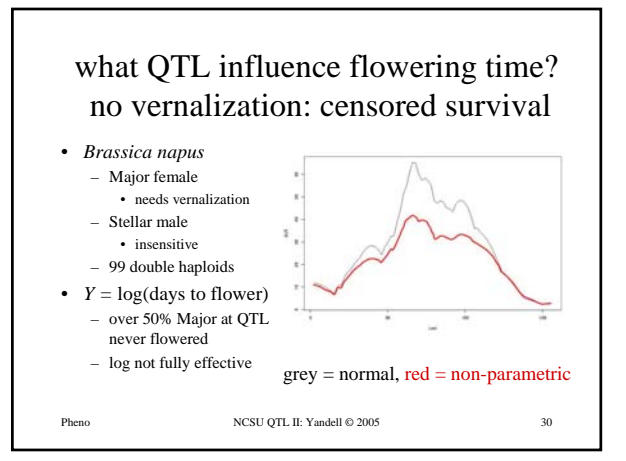

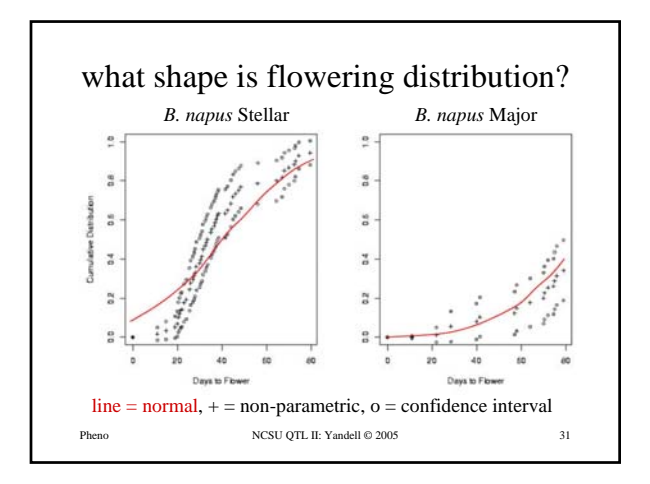

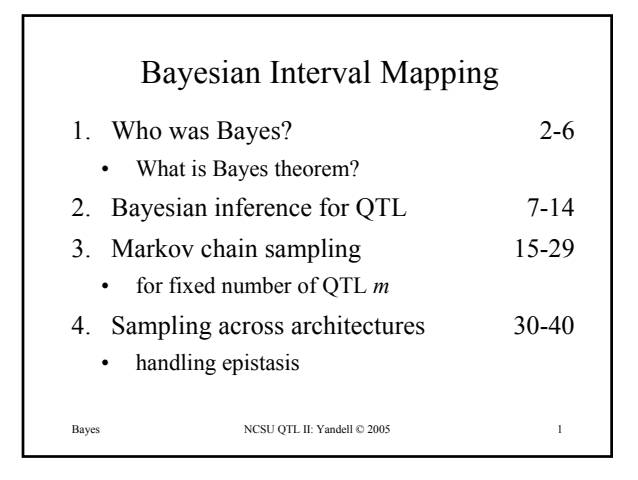

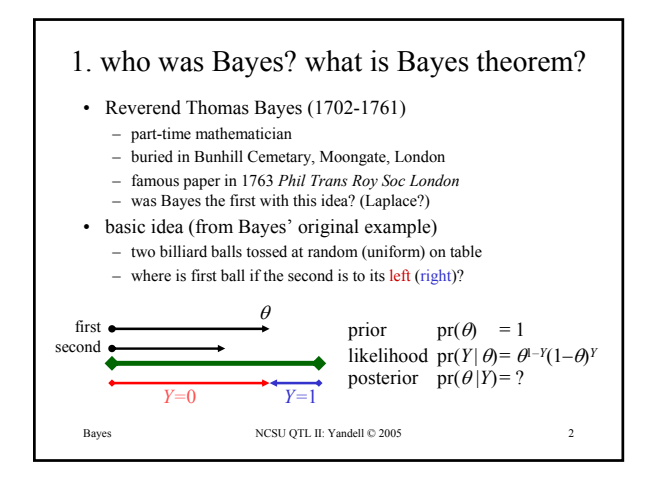

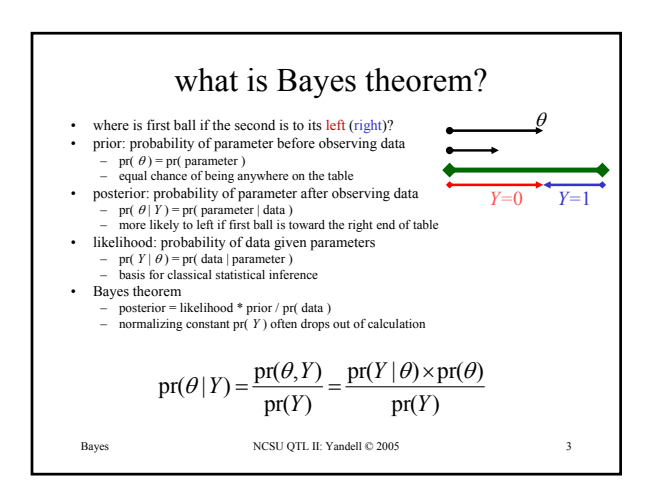

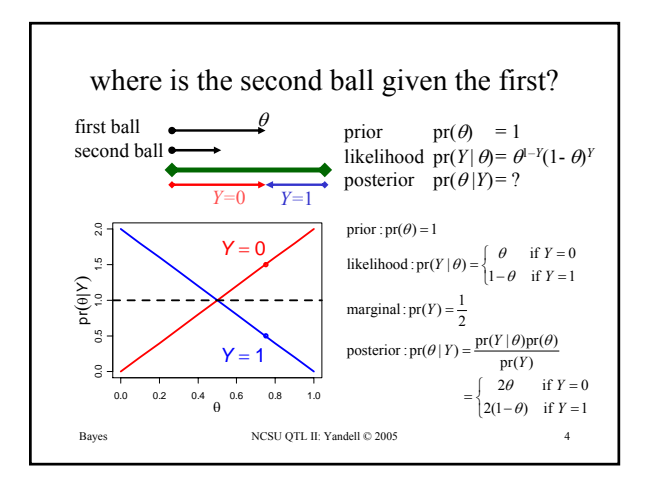

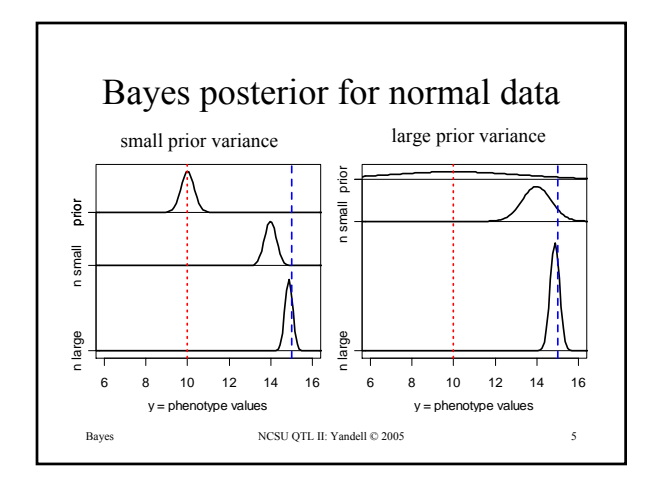

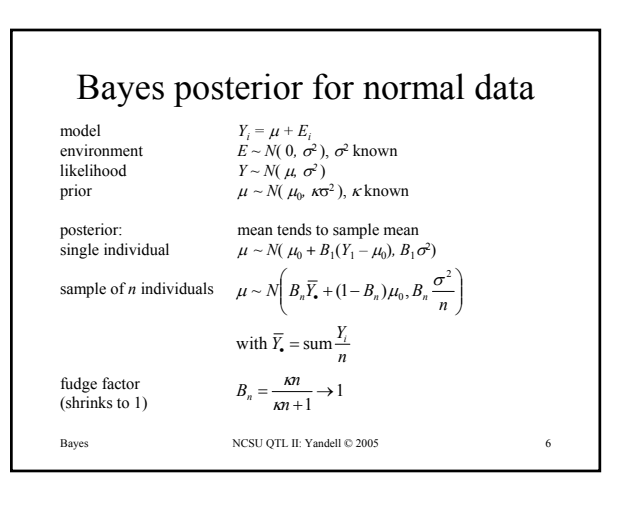

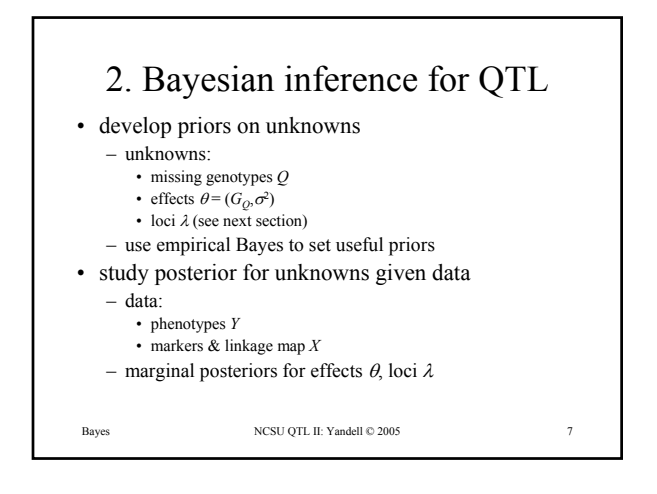

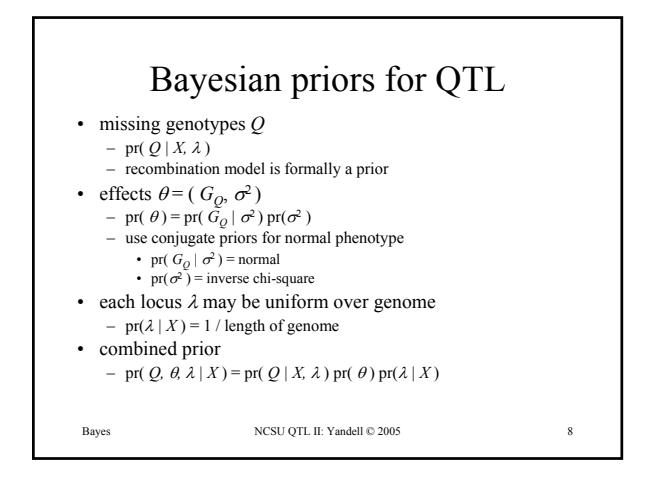

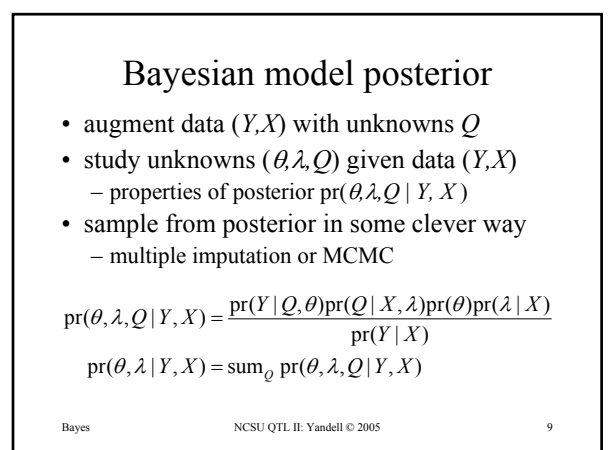

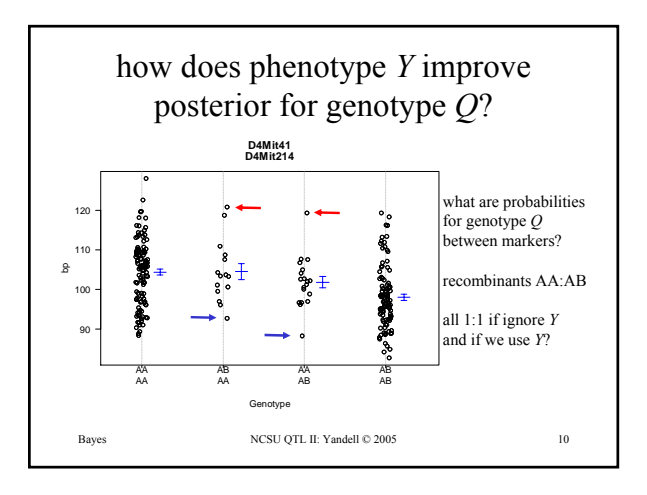

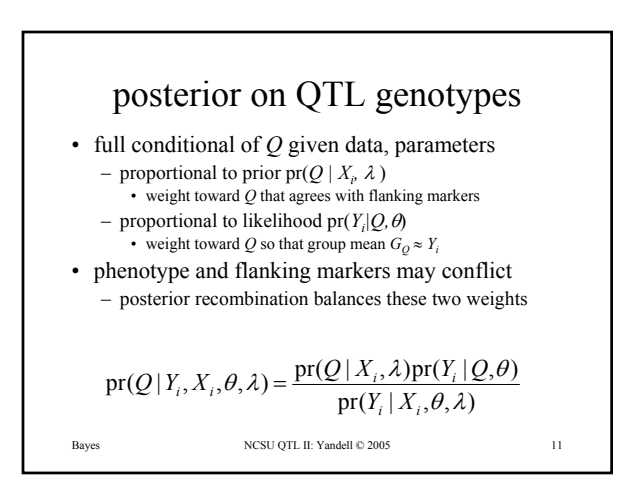

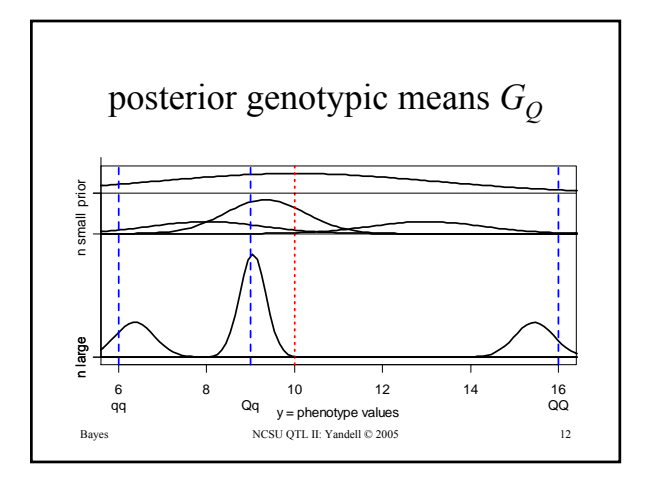

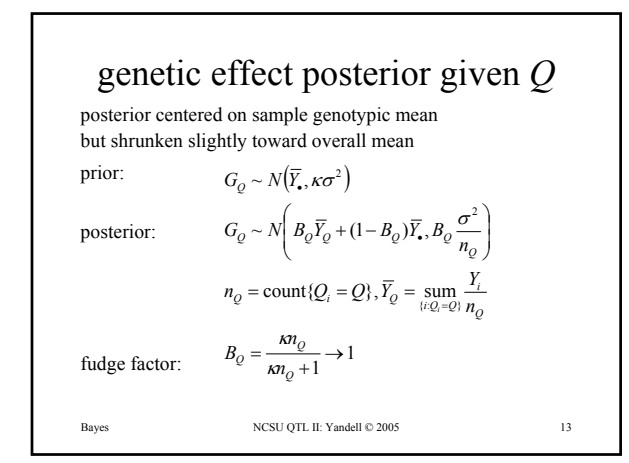

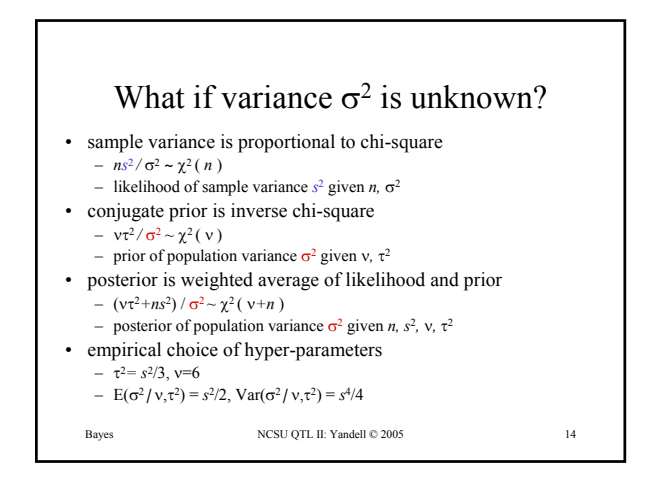

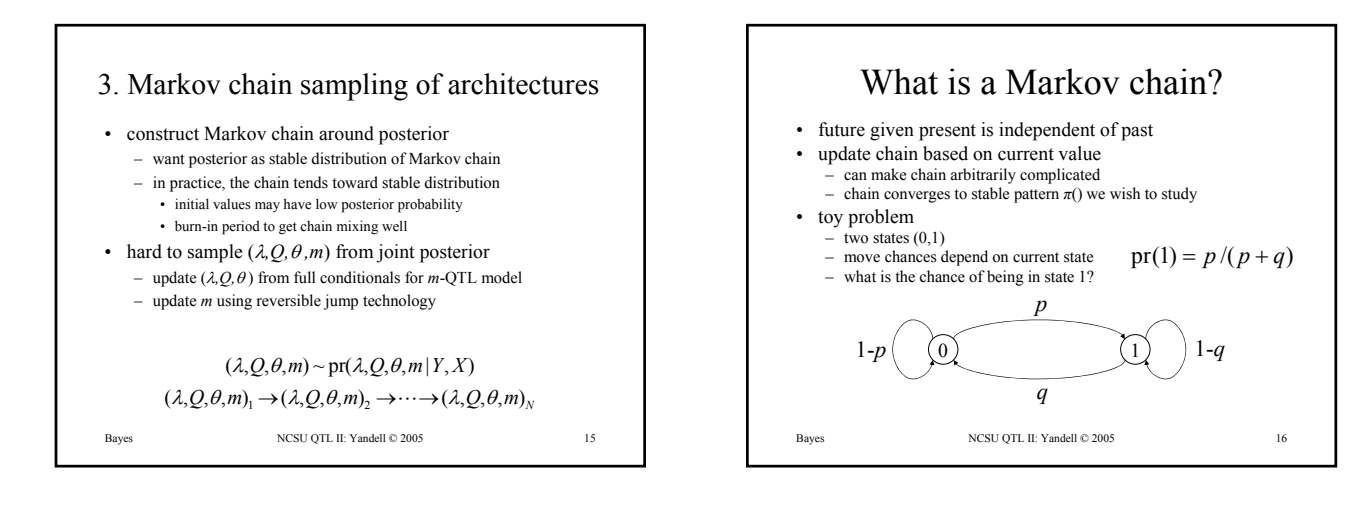

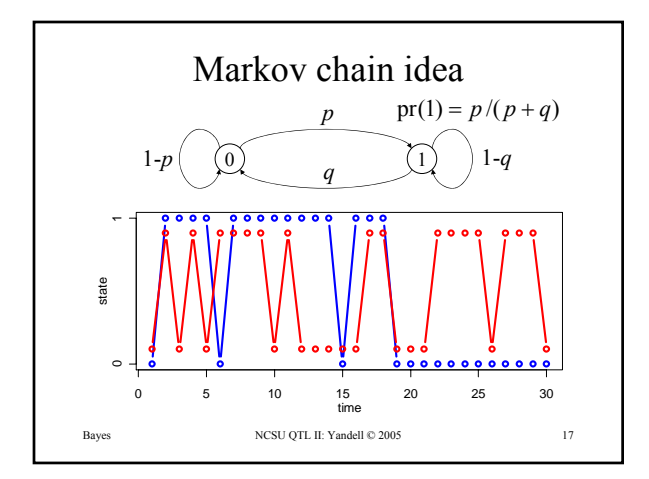

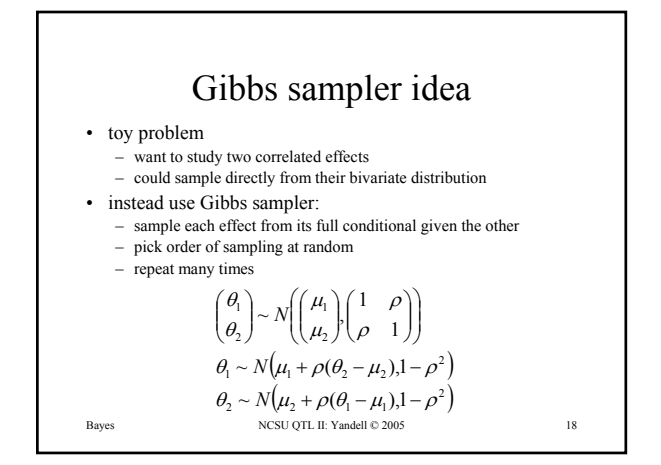

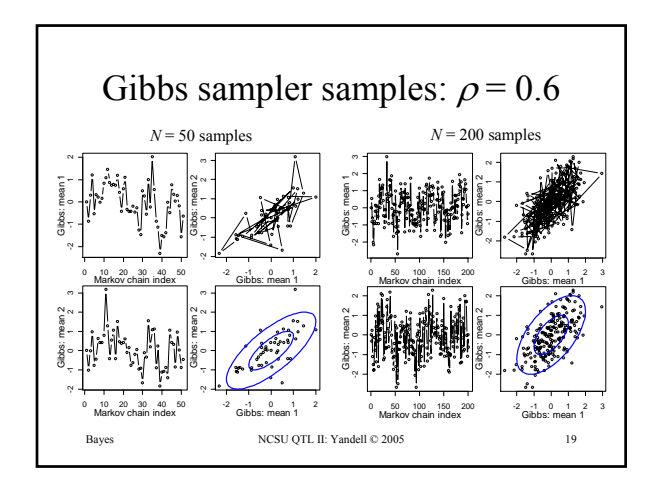

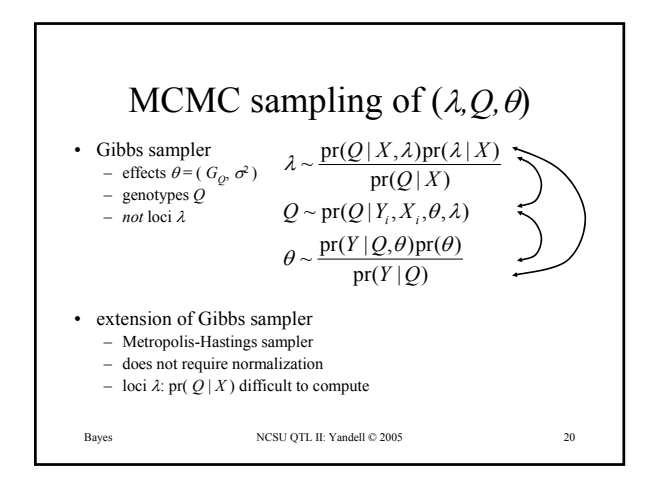

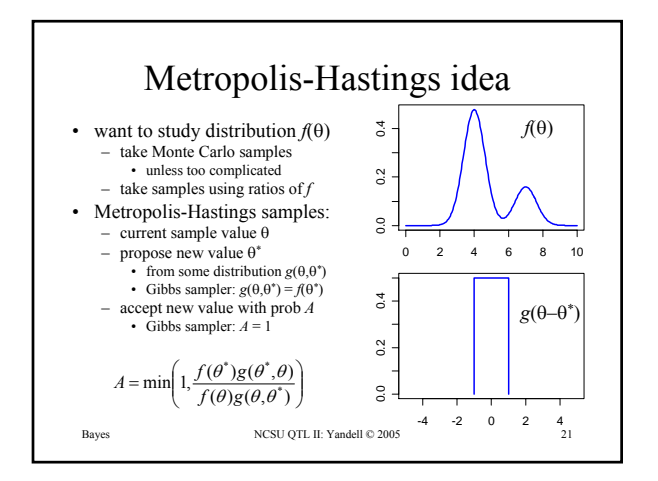

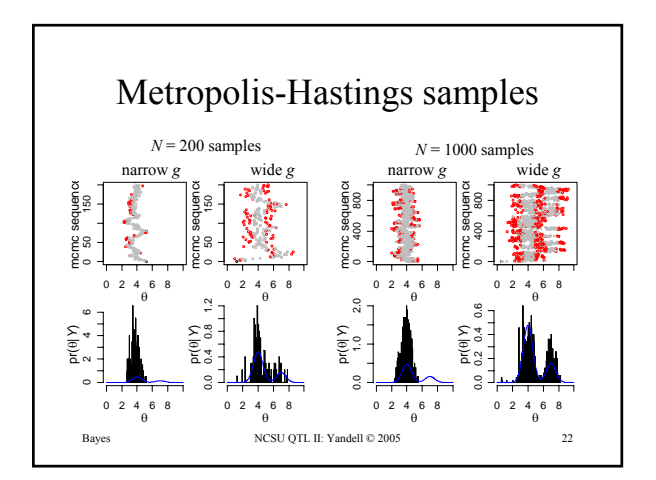

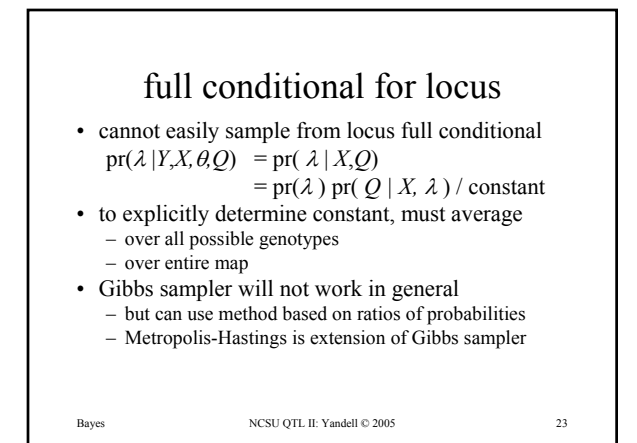

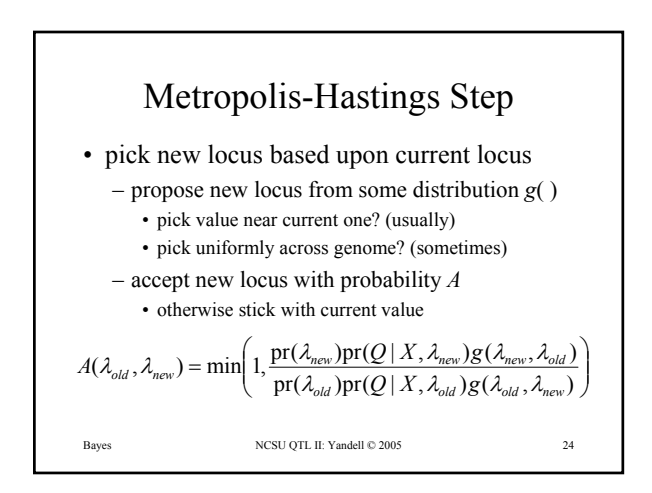

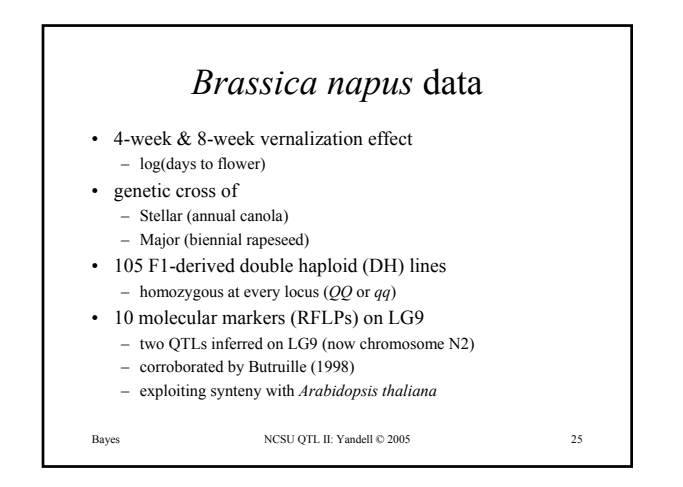

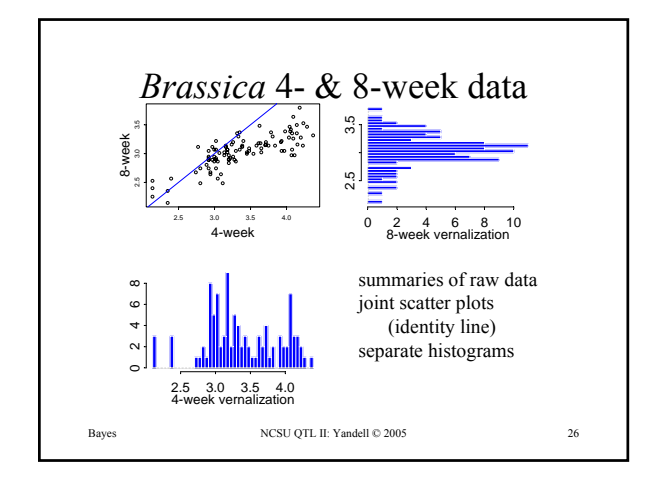

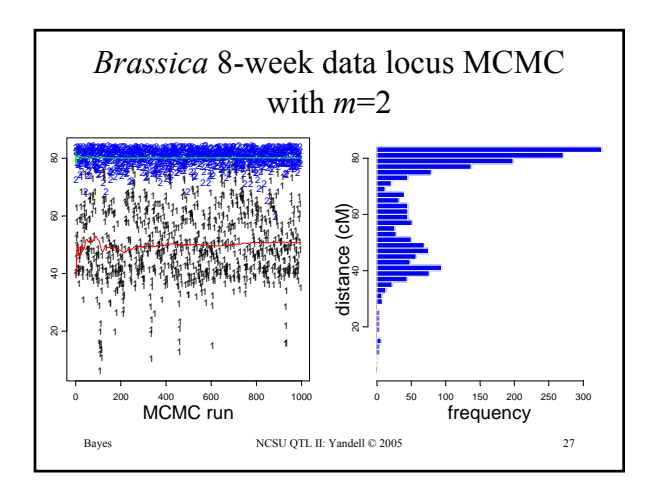

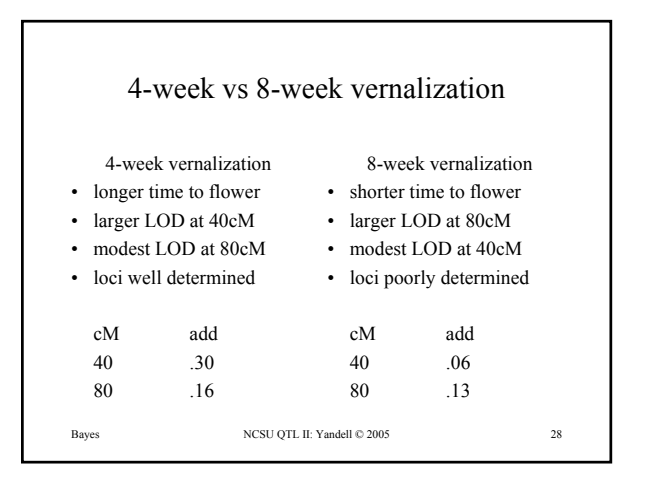

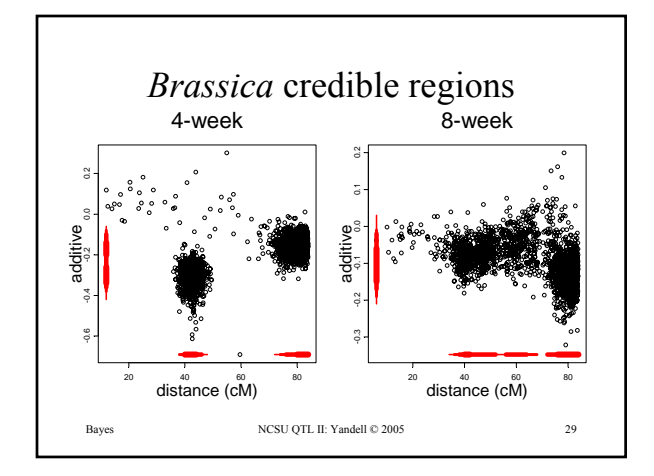

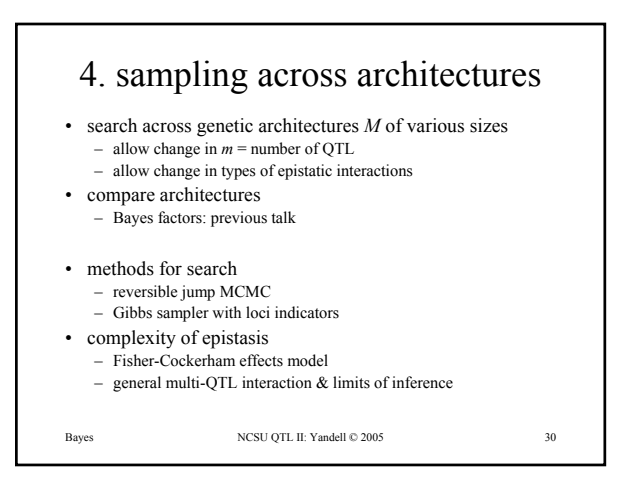

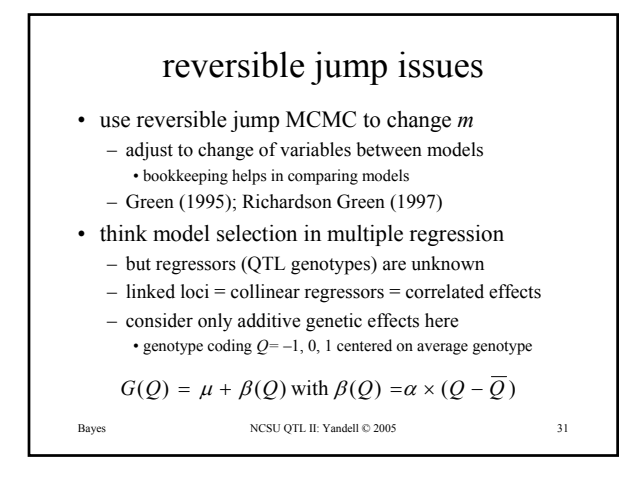

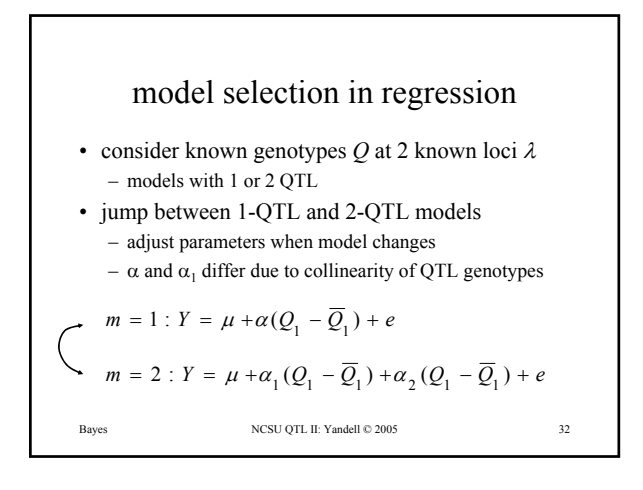

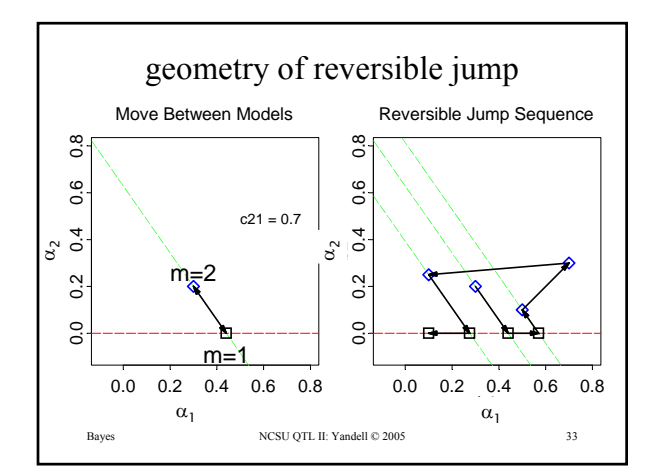

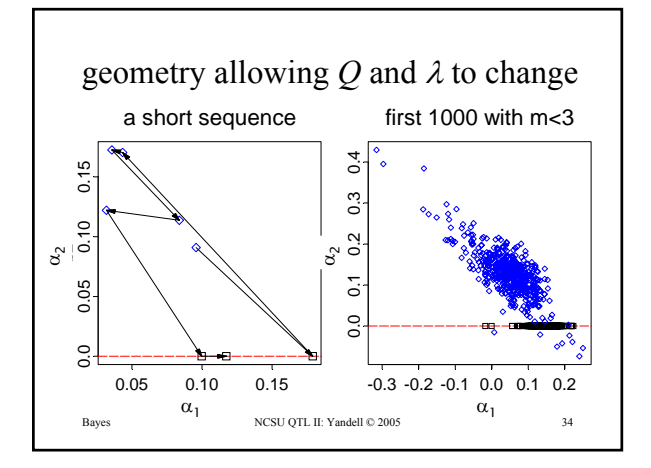

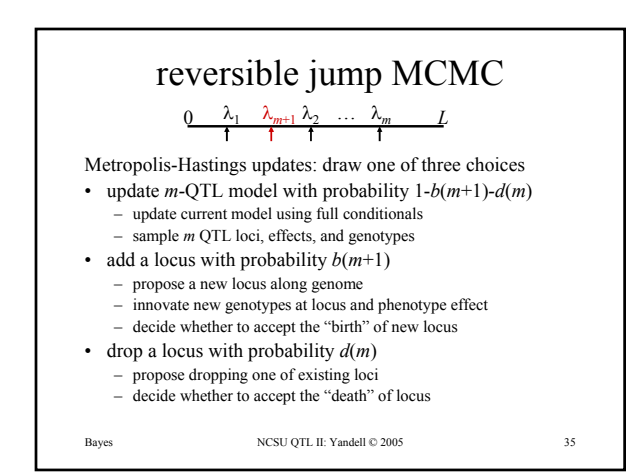

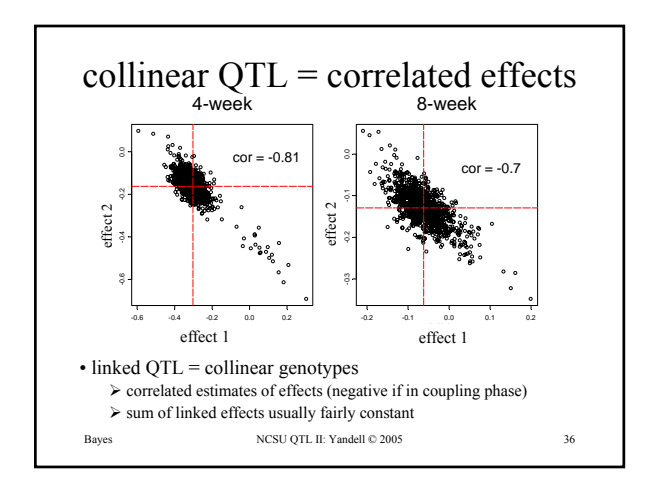

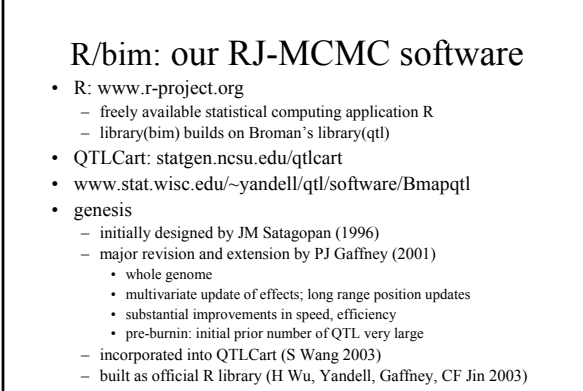

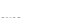

Bayes NCSU QTL II: Yandell © 2005 37

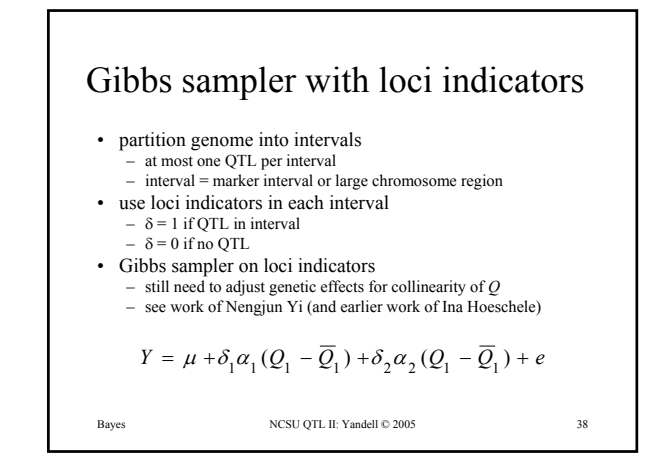

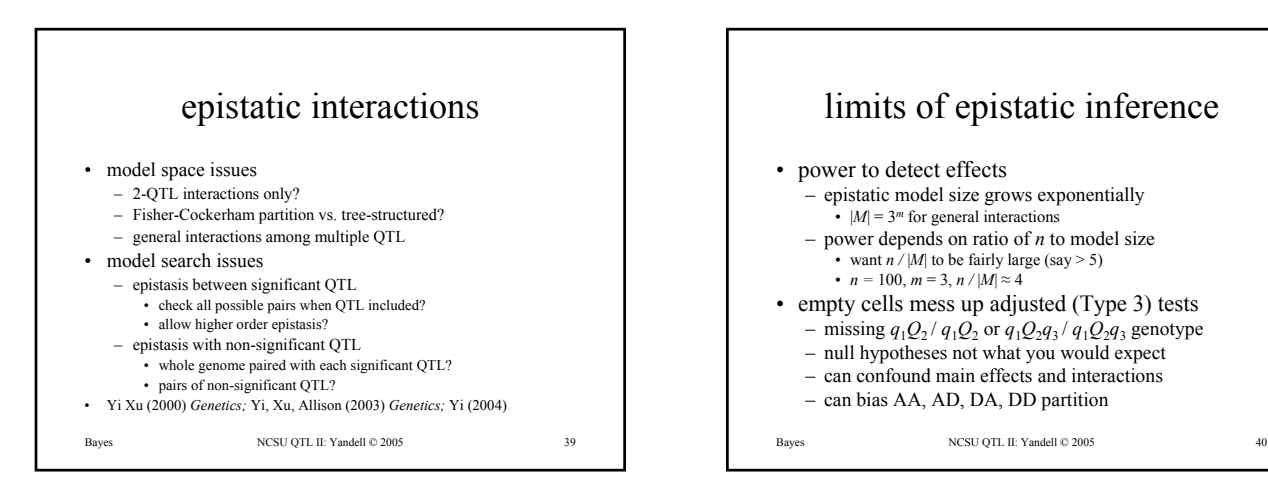

## Traits NCSU QTL II: Yandell © 2004 1 Multiple Traits & Microarrays 1. why study multiple traits together? 2-13 – diabetes case study – central dogma via microarrays 2. design issues for expensive phenotypes 14-21 selective phenotyping 3. why are traits correlated? 22-26 – close linkage or pleiotropy? 4. how to handle high throughput? 27-40 – dimension reduction: multivariate stats – principal components on phenotypes

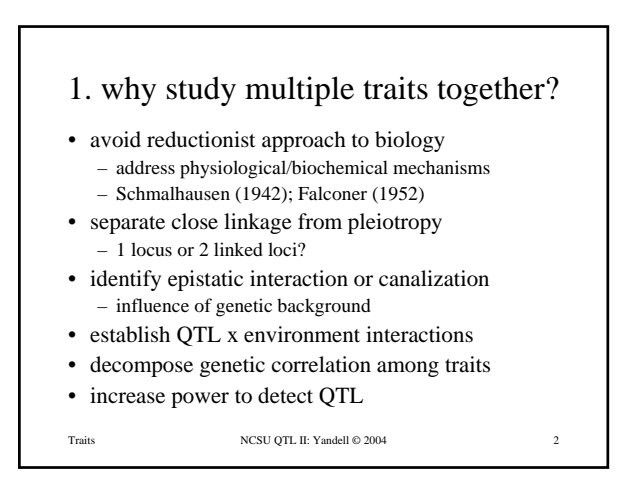

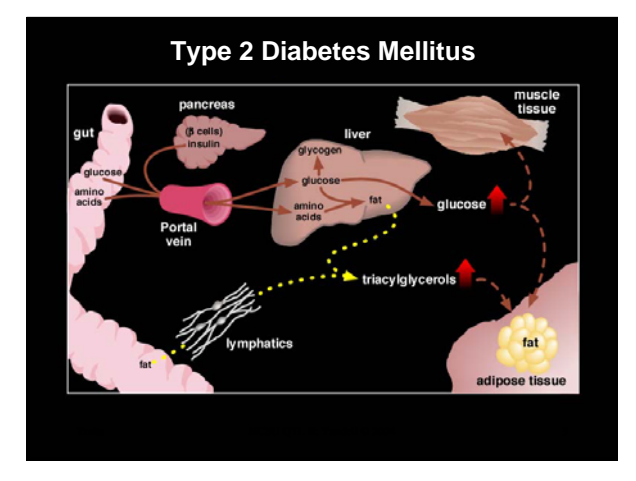

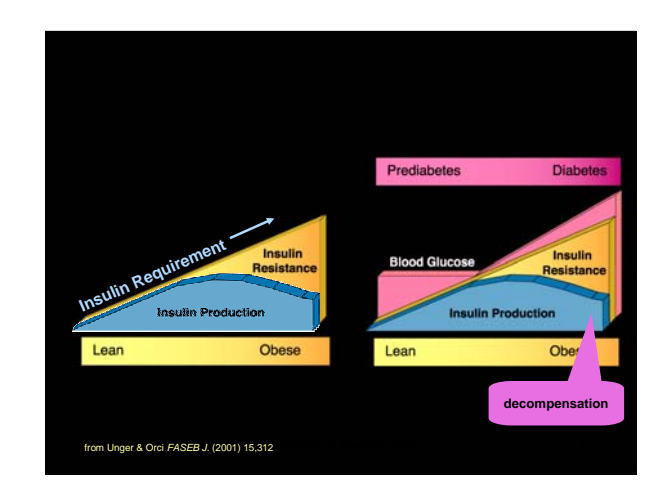

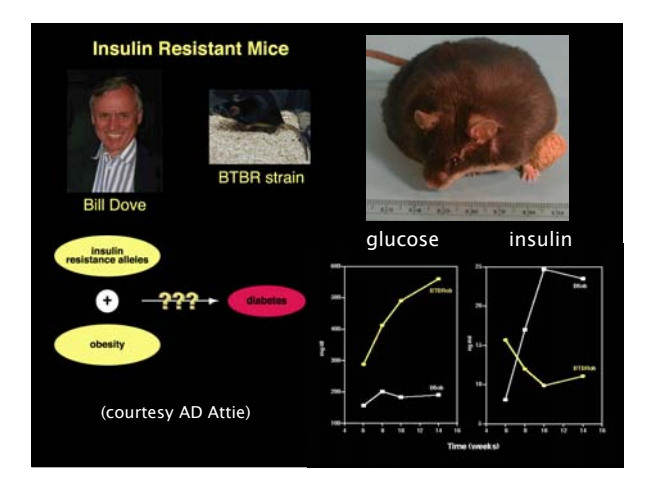

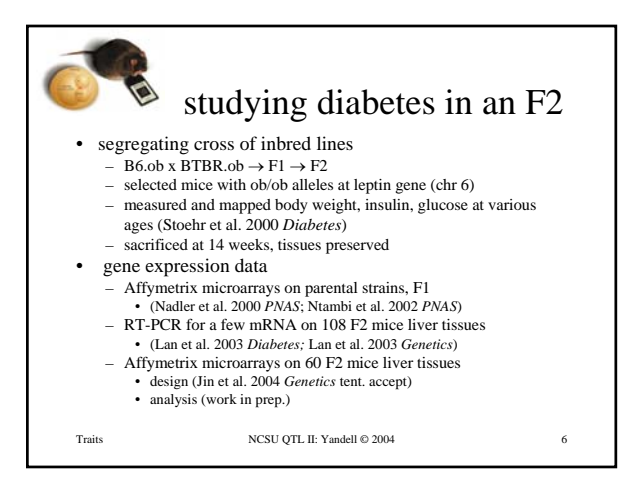

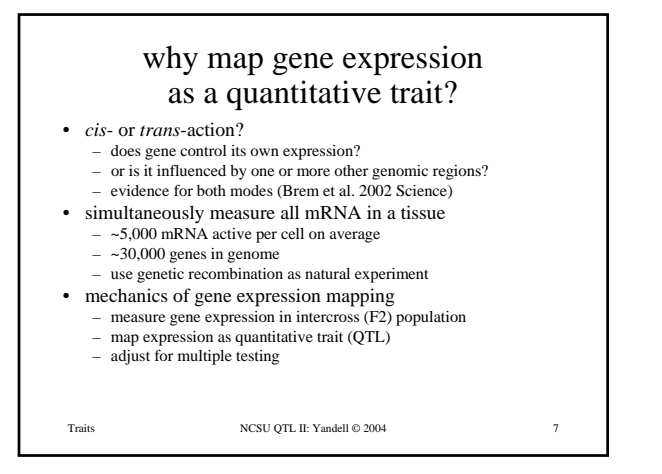

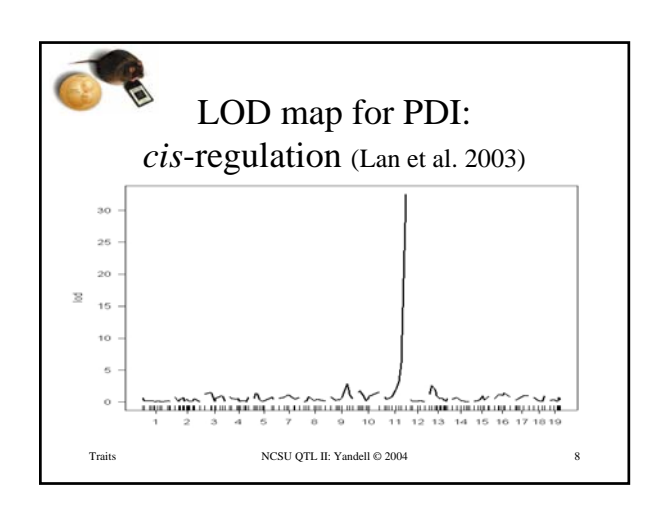

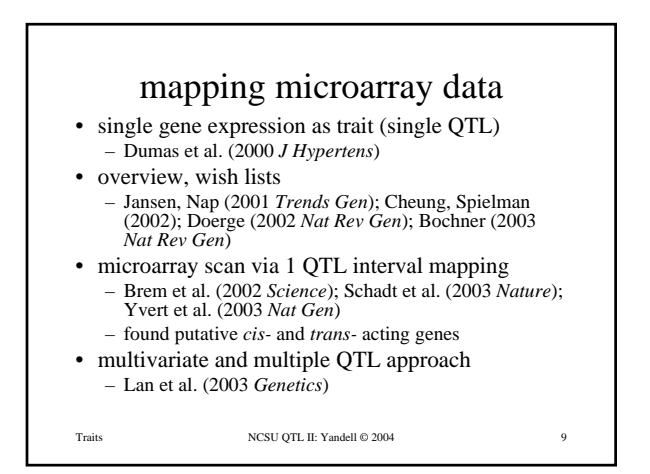

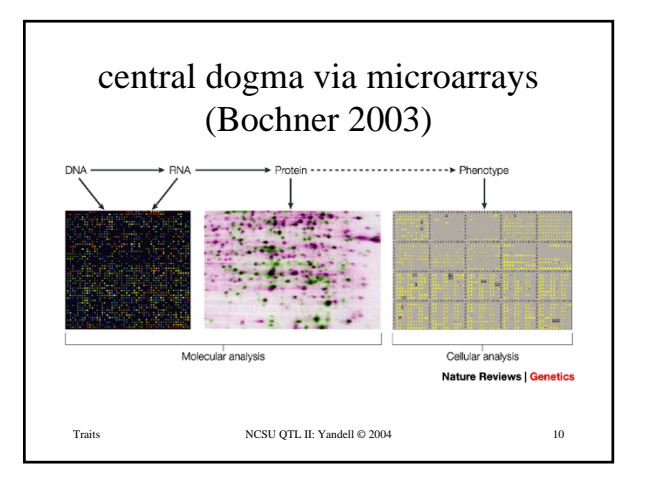

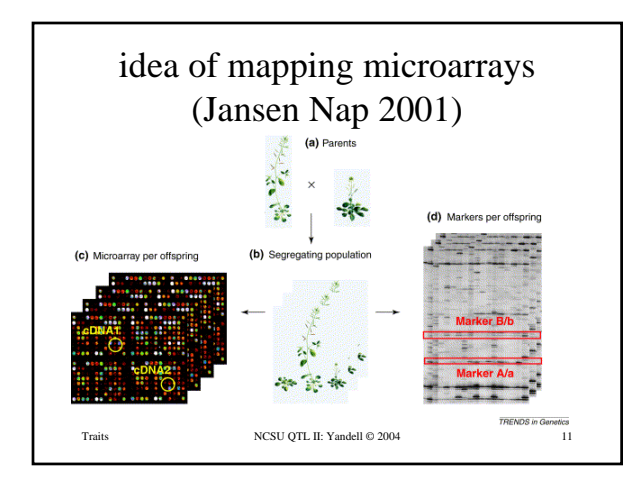

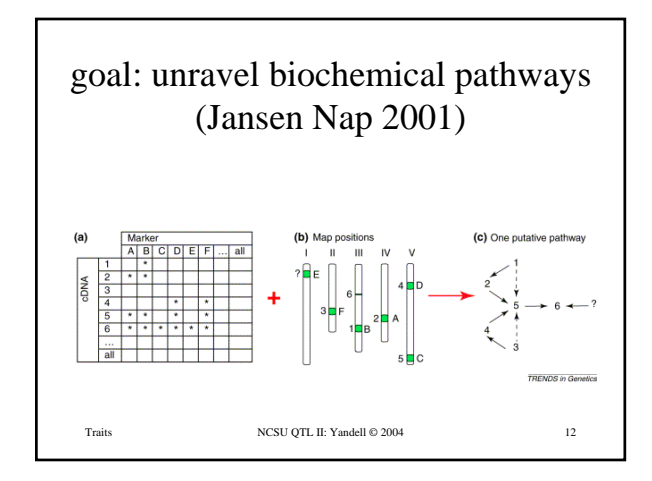

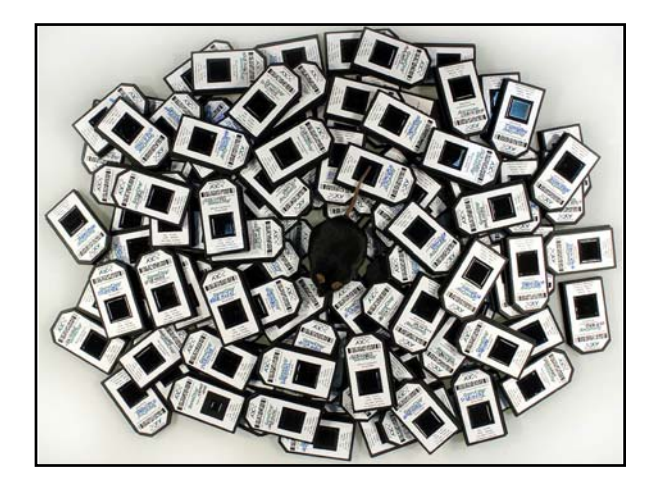

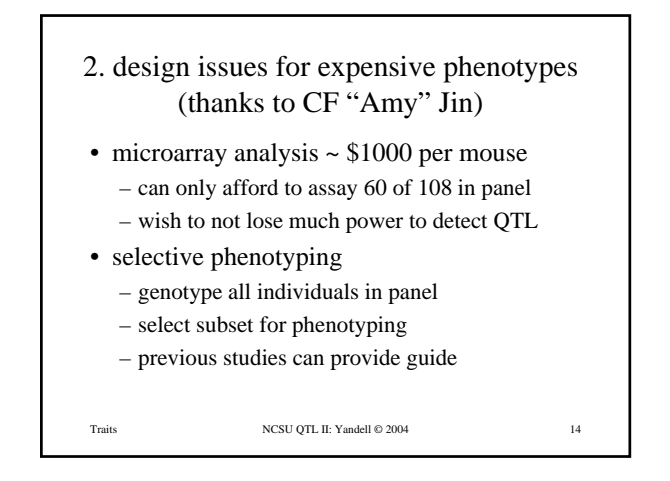

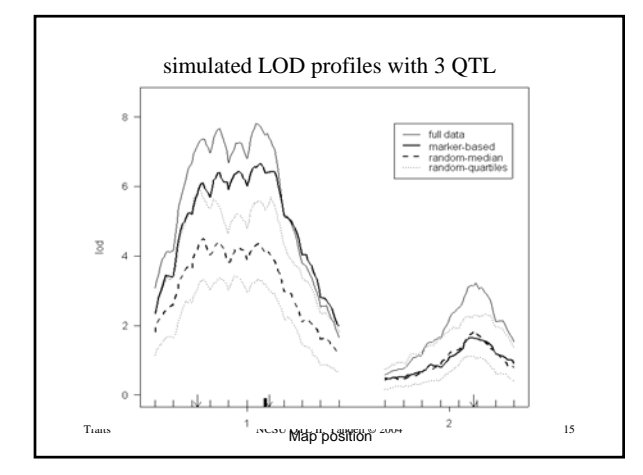

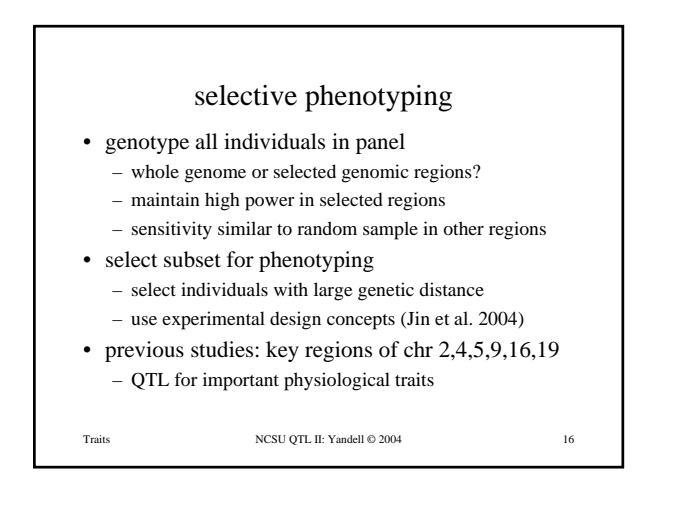

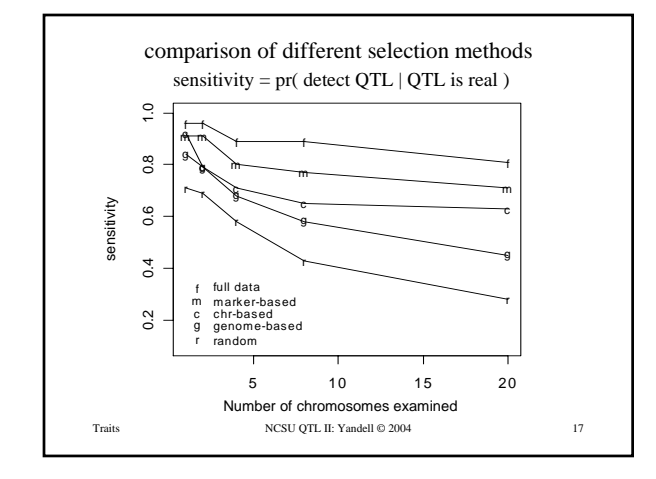

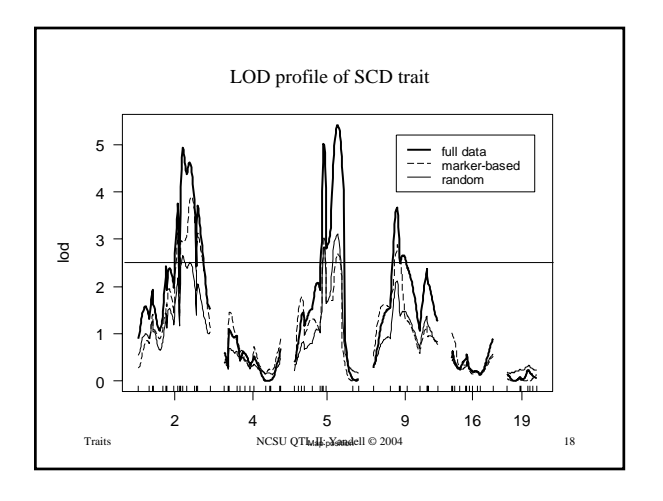

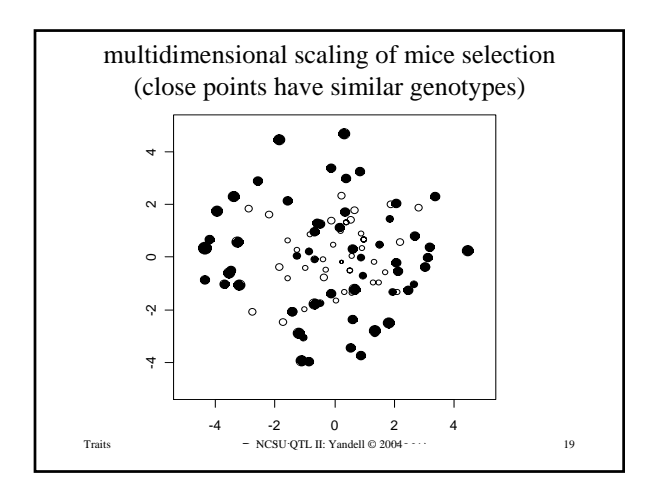

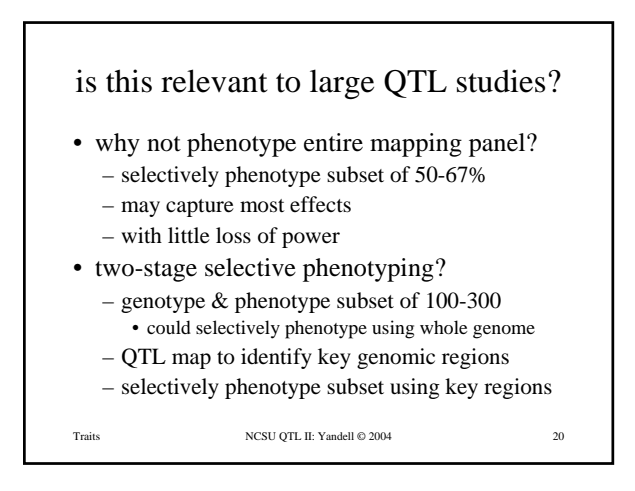

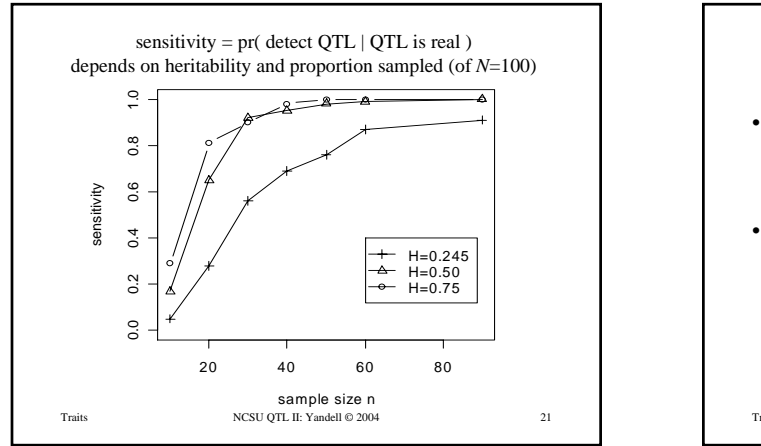

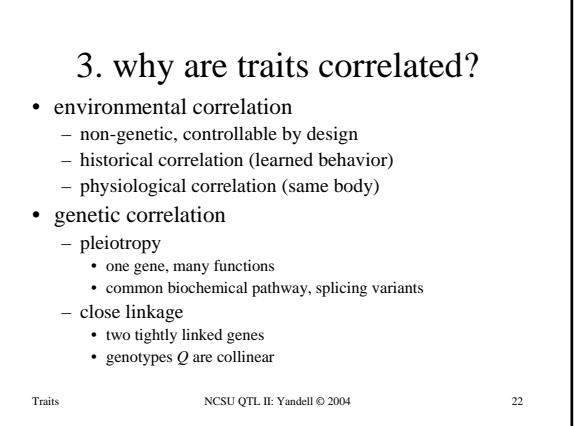

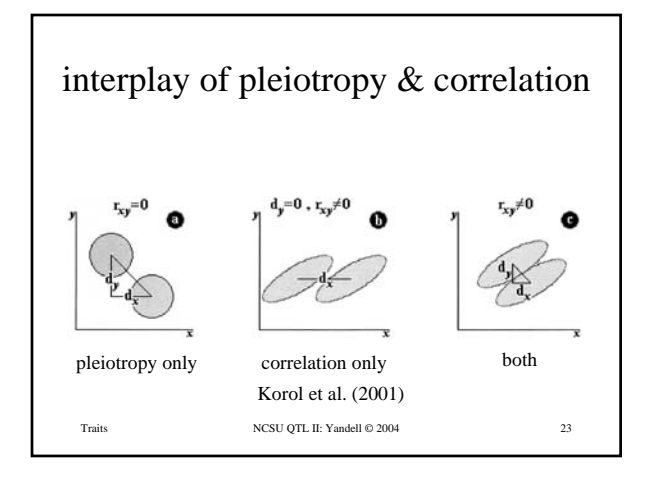

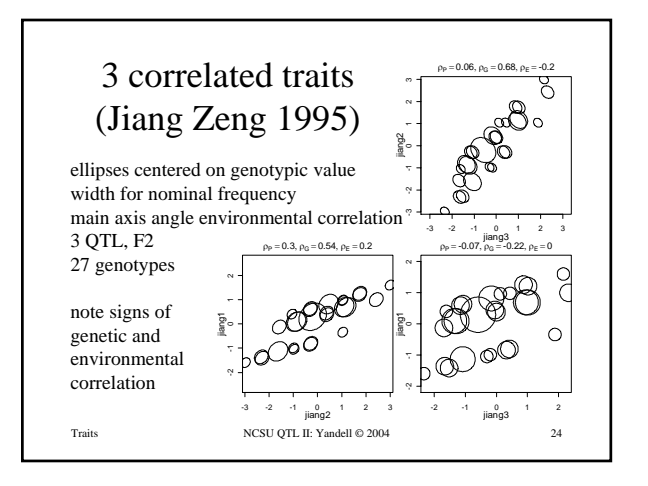

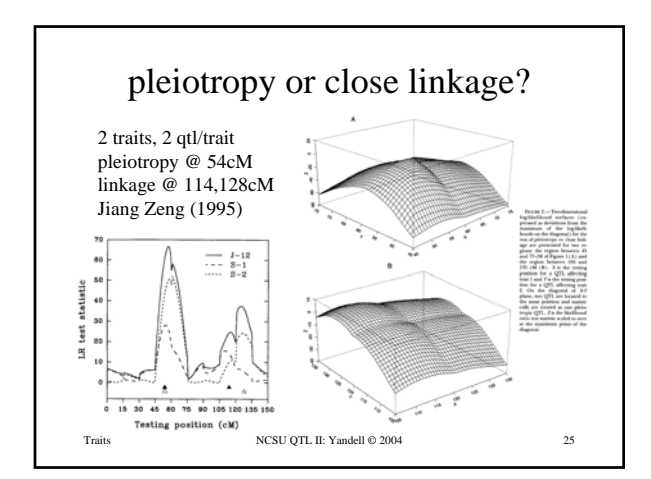

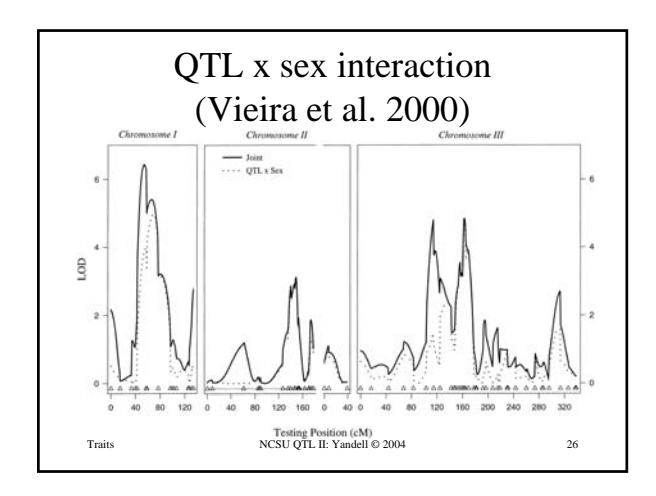

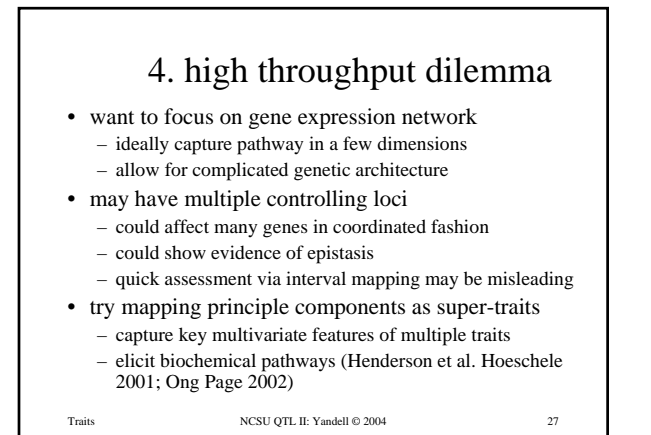

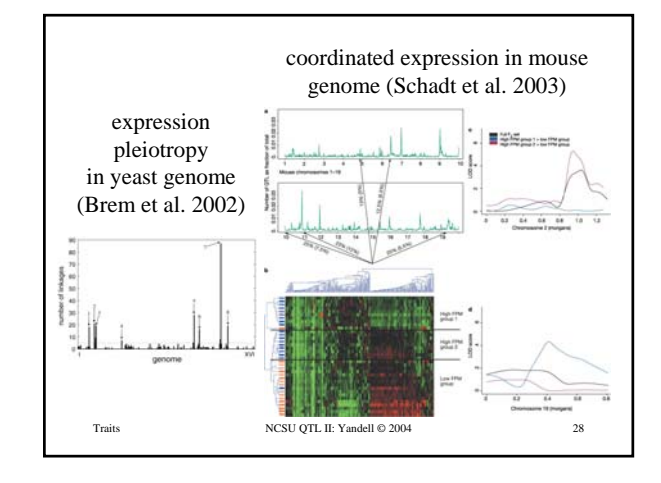

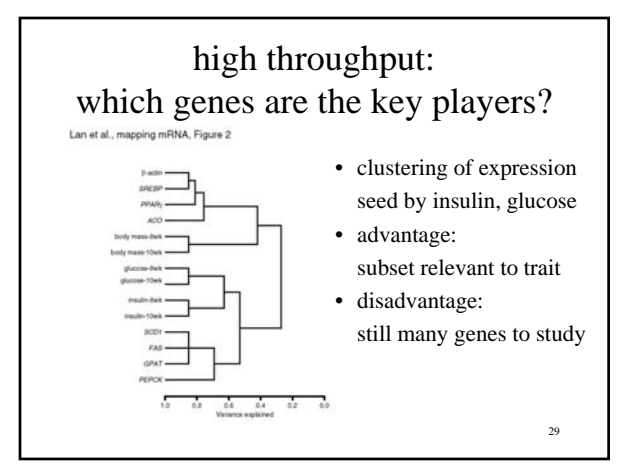

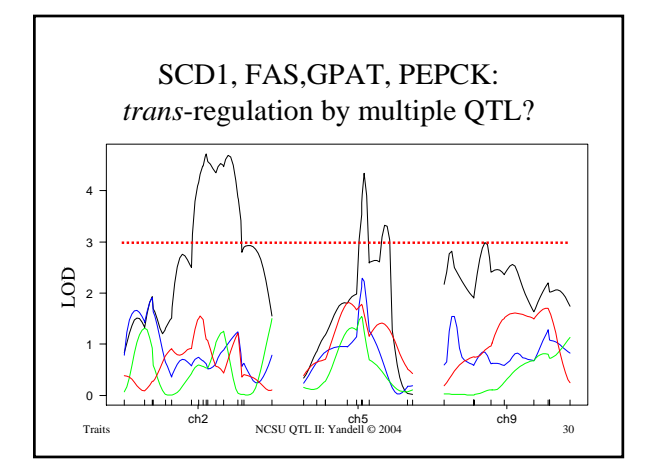

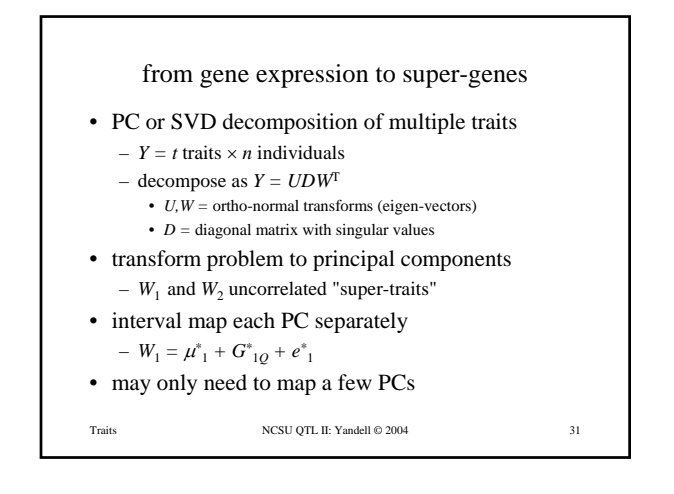

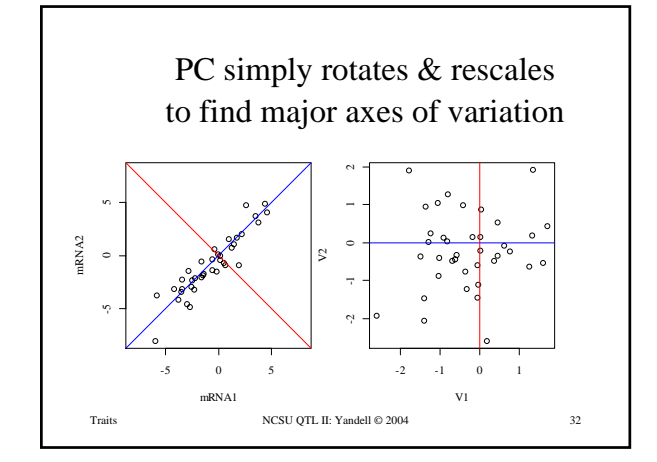

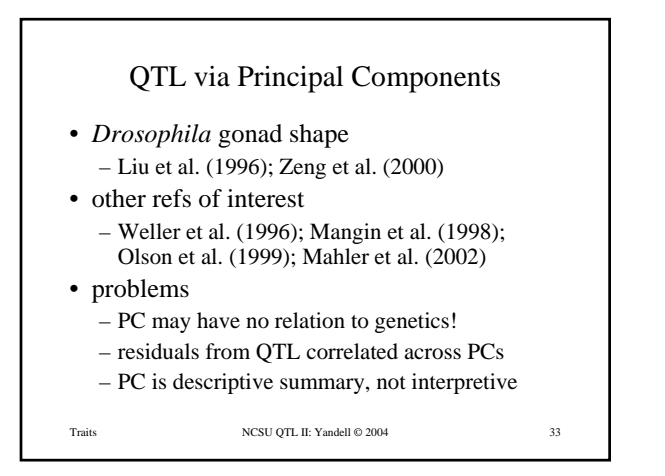

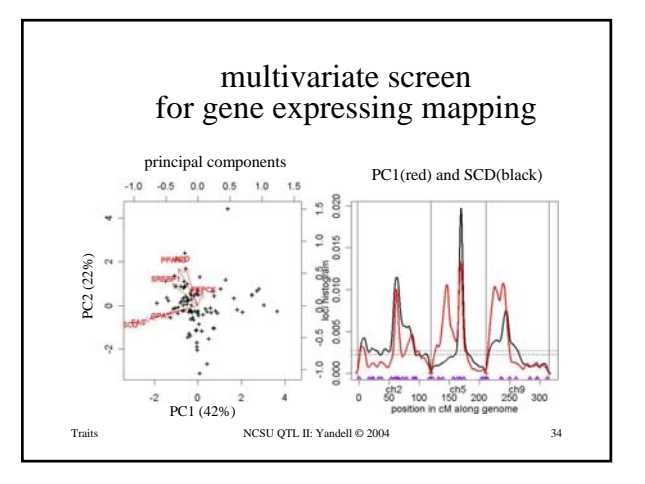

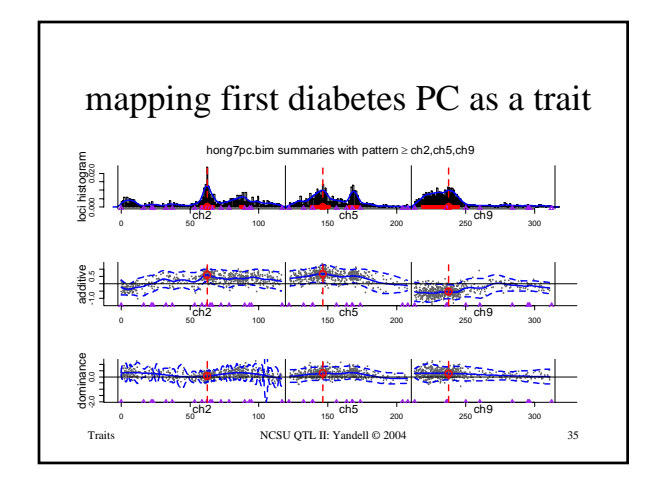

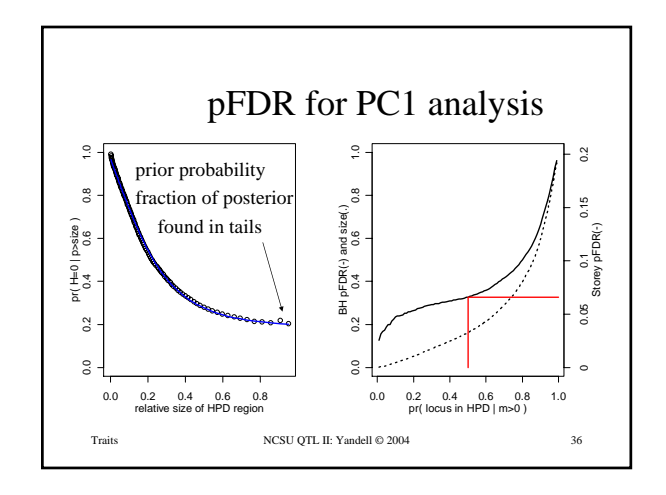

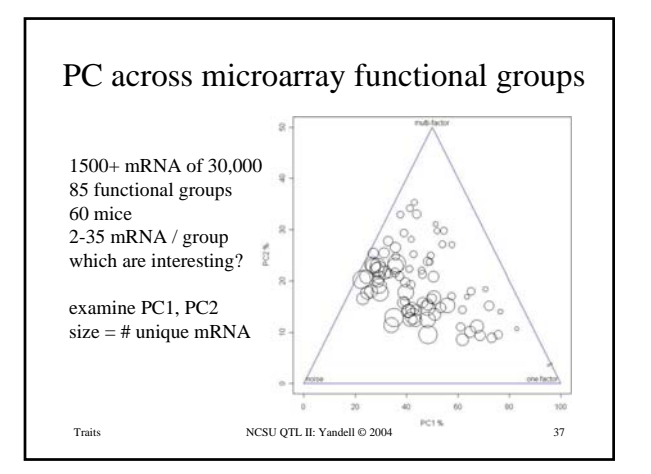

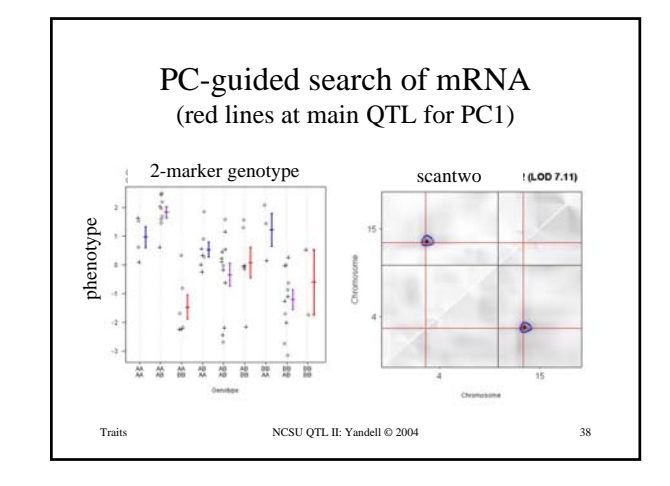

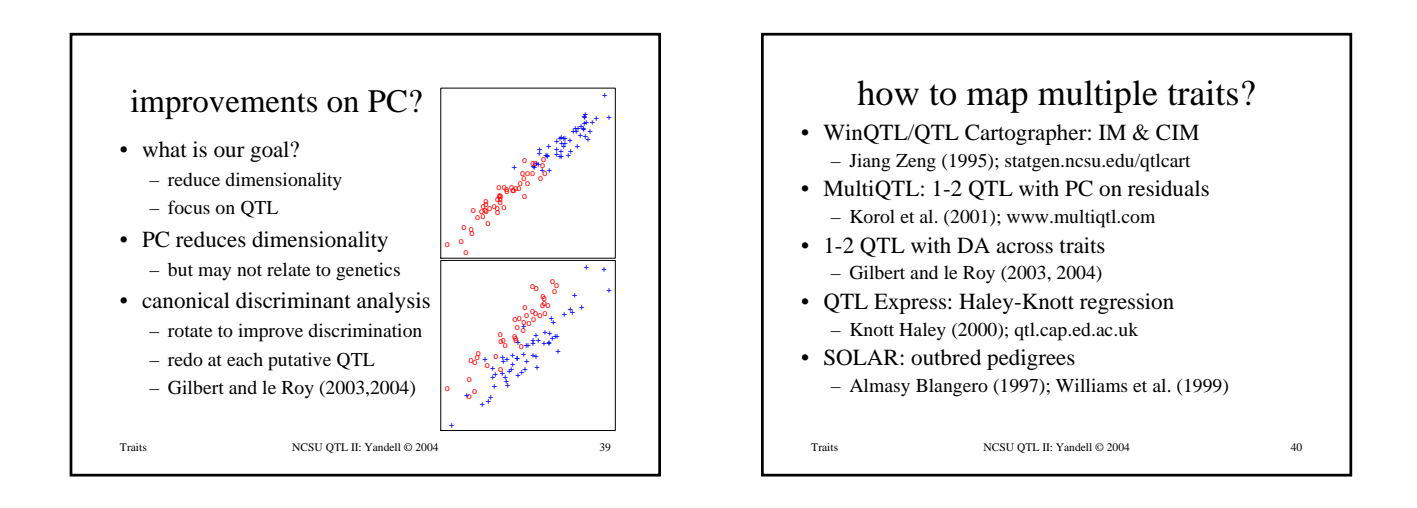